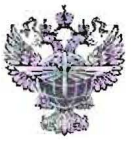

## ФЕДЕРАЛЬНОЕ АГЕНТСТВО ВОЗДУШНОГО ТРАНСПОРТА (РОСАВИАЦИЯ)

### ФЕДЕРАЛЬНОЕ ГОСУДАРСТВЕННОЕ БЮДЖЕТНОЕ ОБРАЗОВАТЕЛЬНОЕ УЧРЕЖДЕНИЕ ВЫСШЕГО ОБРАЗОВАНИЯ «САНКТ-ПЕТЕРБУРГСКИЙ ГОСУДАРСТВЕННЫЙ УНИВЕРСИТЕТ ГРАЖДАНСКОЙ АВИАЦИИ»

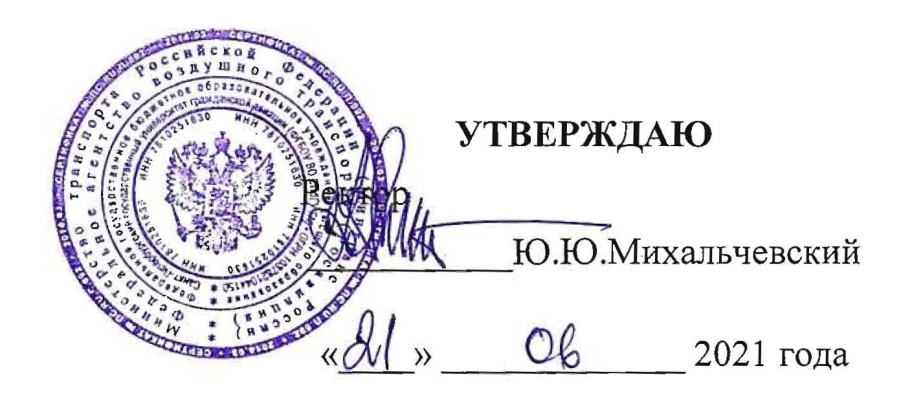

## РАБОЧАЯ ПРОГРАММА ПРОФЕССИОНАЛЬНОГО МОДУЛЯ

## ПМ.01 Бронирование и продажа перевозок и услуг

По специальности 43.02.06 «Сервис на транспорте (по видам транспорта)»

> очная (cjJopMa *06Y'leHWl)*

CaHKT-TIeTep6ypr 2021

ОДОБРЕНА Цикловой комиссией № 5 «Сервис на транспорте» Протокол №150т *©9» и оне* 2021г. Составлена в соответствии с требованиями к оценке качества освоения выпускниками программы подготовки специалистов среднего звена по специальности

43.02.06 «Сервис на транспорте (по видам

транспорта)»

Руководитель ЦК № 5 Руководитель ЦК № 5<br>С.А.Чугунова *— Чуууль* 

COFJIACOBAHO:

Директор ATK

Столицы»

Sta В.В. Халин

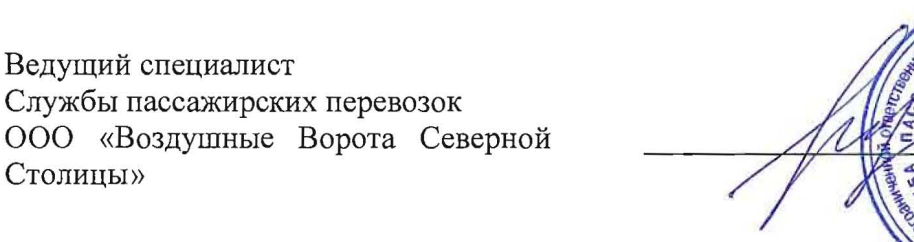

Рассмотрена и рекомендована методическим советом Авиационнотранспортного колледжа для выпускников, обучающихся по специальности 43.02.06 «CepBHc Ha TPaHcnopTe (no BH дам транспорта)».

Протокол № 9 от «/У» шене 2021г

# **СОДЕРЖАНИЕ**

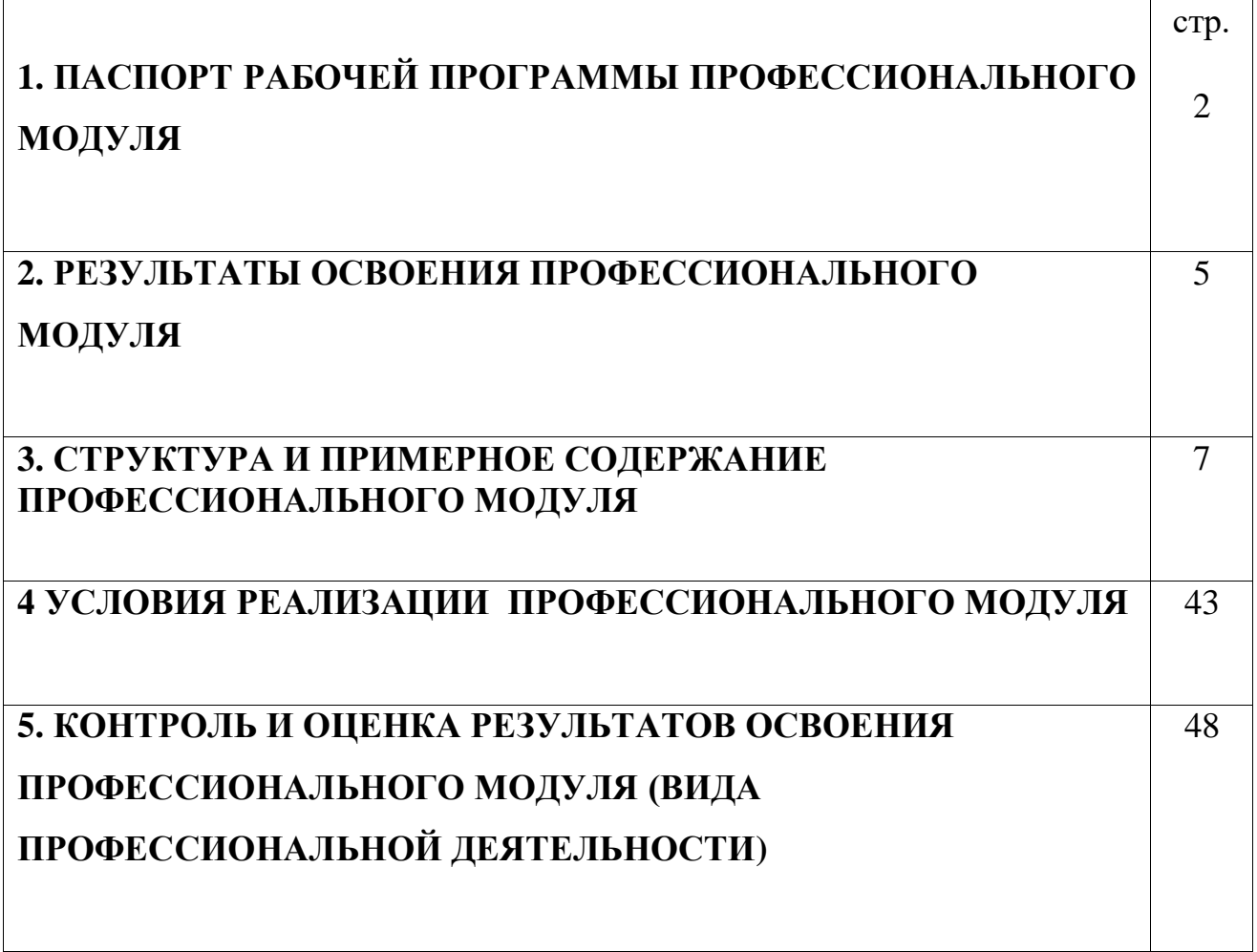

# **1. ПАСПОРТ РАБОЧЕЙ ПРОГРАММЫ ПРОФЕССИОНАЛЬНОГО МОДУЛЯ**

### **ПМ.01 «Бронирование и продажа перевозок и услуг»**

### **1.1. Область применения программы**

 Программа профессионального модуля является частью основной профессиональной образовательной программы – программы подготовки специалистов среднего звена (ППССЗ) в соответствии с ФГОС по специальности СПО 43.02.06 «Сервис на транспорте (по видам транспорта)» в части освоения основного вида профессиональной деятельности (ВПД): «Бронирование и продажа перевозок и услуг» и соответствующих профессиональных компетенций (ПК):

- 1. ПК 1.1. Бронировать перевозку пассажиров на транспорте.
- 2. ПК 1.2. Оформлять (переоформлять) билеты пассажирам в прямом и обратном направлениях.
- 3. ПК 1.3. Бронировать (резервировать) багажные и грузовые перевозки.
- 4. ПК 1.4. Оформлять (переоформлять) грузовую (почтовую) документацию.
- 5. ПК 1.5. Обеспечивать финансовые расчеты с пассажирами и грузоотправителями.
- 6. ПК 1.6. Бронировать места в гостиницах и аренду автомашин

### **1.2. Цели и задачи модуля – требования к результатам освоения модуля**

С целью овладения указанным видом профессиональной деятельности и соответствующими профессиональными компетенциями обучающийся в ходе освоения профессионального модуля должен:

### **иметь практический опыт:**

- бронирования пассажирских мест на транспорте;

- оформления (переоформления) билетов пассажирам в прямом и обратном направлениях;

- бронирования (резервирования) багажных и грузовых перевозок;
- оформления (переоформления) грузовой (почтовой) документации;
- расчета тарифов по оплате перевозок и услуг;
- бронирования мест в гостиницах и аренды автомашин;

#### **уметь:**

- работать с автоматизированными системами бронирования;

- бронировать перевозки пассажиров на транспорте;

- оформлять (переоформлять) билеты пассажирам в прямом и обратном направлениях;

- осуществлять возврат и обмен билетов;

- применять законодательные акты и нормативную документацию по транспортному обслуживанию при возникновении претензий и исков;

- бронировать (резервировать) багажные и грузовые перевозки;

- оформлять (переоформлять) грузовую (почтовую) документацию;

- рассчитывать тарифы по оплате перевозок и услуг транспорта;

- вести кассовую отчетность;

- бронировать места в гостиницах;

- организовывать трансфер;

- бронировать аренду автомашин;

#### **знать:**

- технологию работы в автоматизированных системах бронирования билетов;

- коммерческие эксплуатационные характеристики транспорта;

- принципы составления расписания движения транспорта;

- методику расчета транспортных тарифов;

- правила и условия перевозок пассажиров и багажа;

- технологию электронного и автоматизированного билетооформления;

- особенности оформления проездных документов отдельным категориям пассажиров;

- технологию возврата и обмена билетов;

- правила и условия перевозок грузов;

- международные соглашения перевозок транспортом;

- перевозка грузов на особых условиях и опасных грузов;

- технологию бронирования (резервирования) свободных багажных и грузовых емкостей (по тоннажу и объему) на транспорте;

- порядок оформления (переоформления) перевозочной документации;

- технологию взаиморасчетов;

- технологию ведения кассовой отчетности;

- технологию бронирования гостиниц;

- технологию организации трансфера;

- технологию бронирования аренды машин

# **1.3. Рекомендуемое количество часов на освоение программы профессионального модуля:**

всего –744 часов, в том числе:

максимальной учебной нагрузки обучающегося – 672 часа, включая:

обязательной аудиторной учебной нагрузки обучающегося – 448 часов;

самостоятельной работы обучающегося – 224 часов;

учебной практики – 72 часа.

# **2. РЕЗУЛЬТАТЫ ОСВОЕНИЯ ПРОФЕССИОНАЛЬНОГО МОДУЛЯ**

Результатом освоения профессионального модуля является овладение обучающимися видом профессиональной деятельности **«Бронирование и продажа перевозок и услуг»,** в том числе профессиональными (ПК) и общими (ОК) компетенциями:

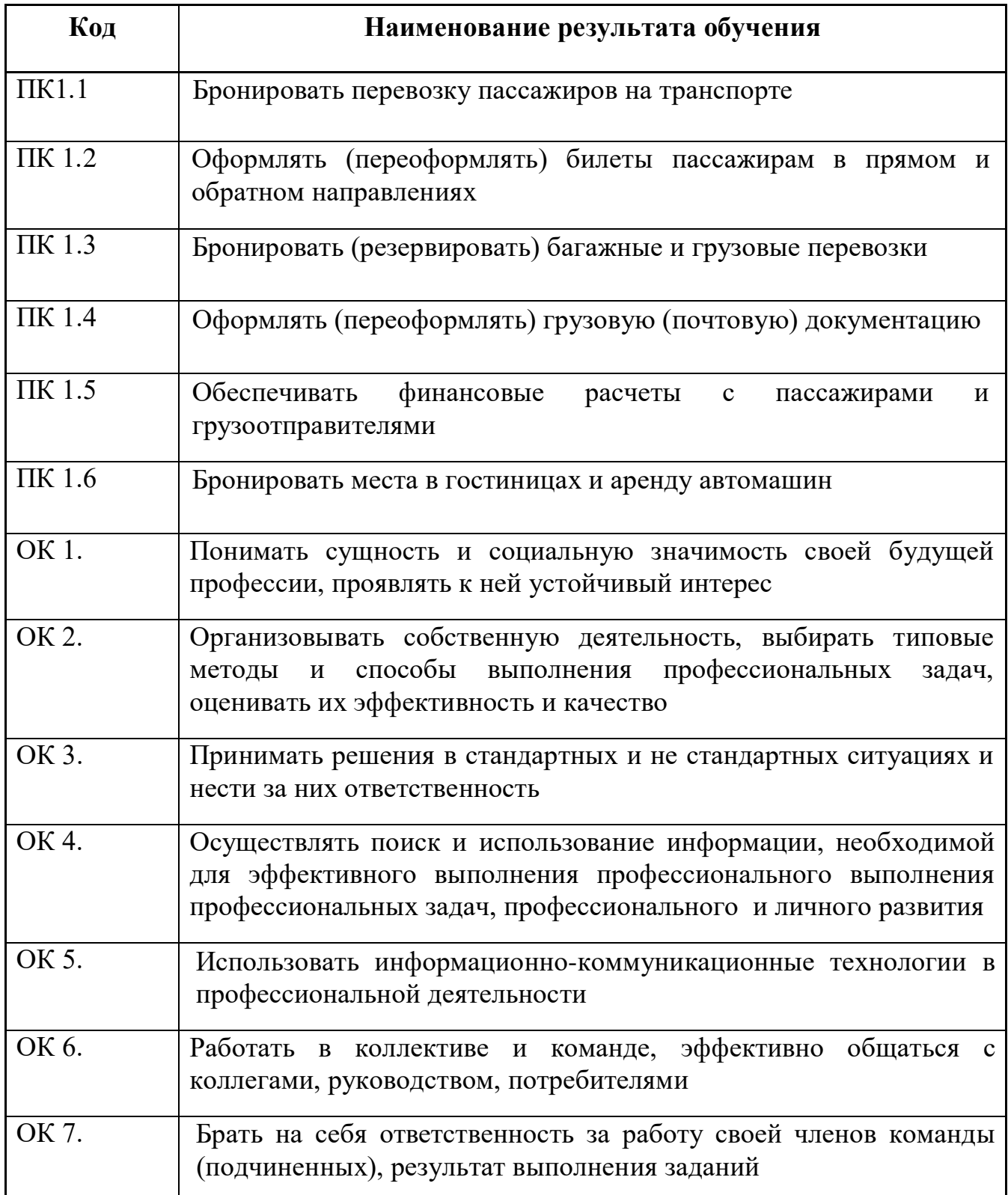

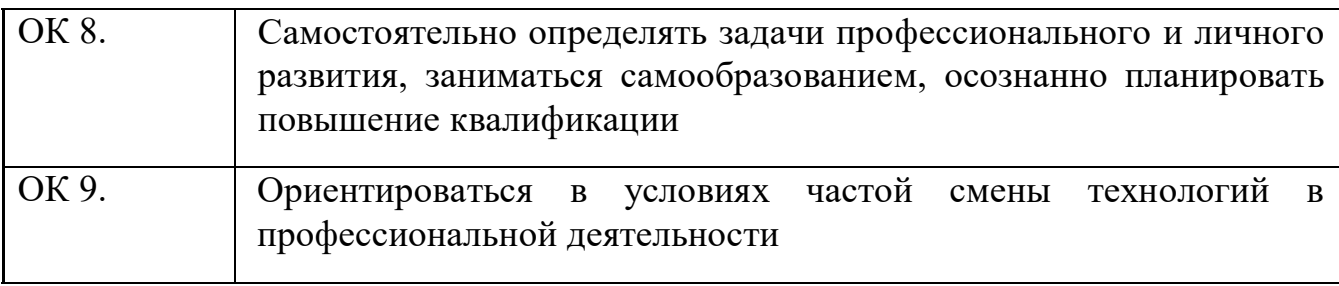

# **3. СТРУКТУРА И СОДЕРЖАНИЕ ПРОФЕССИОНАЛЬНОГО МОДУЛЯ**

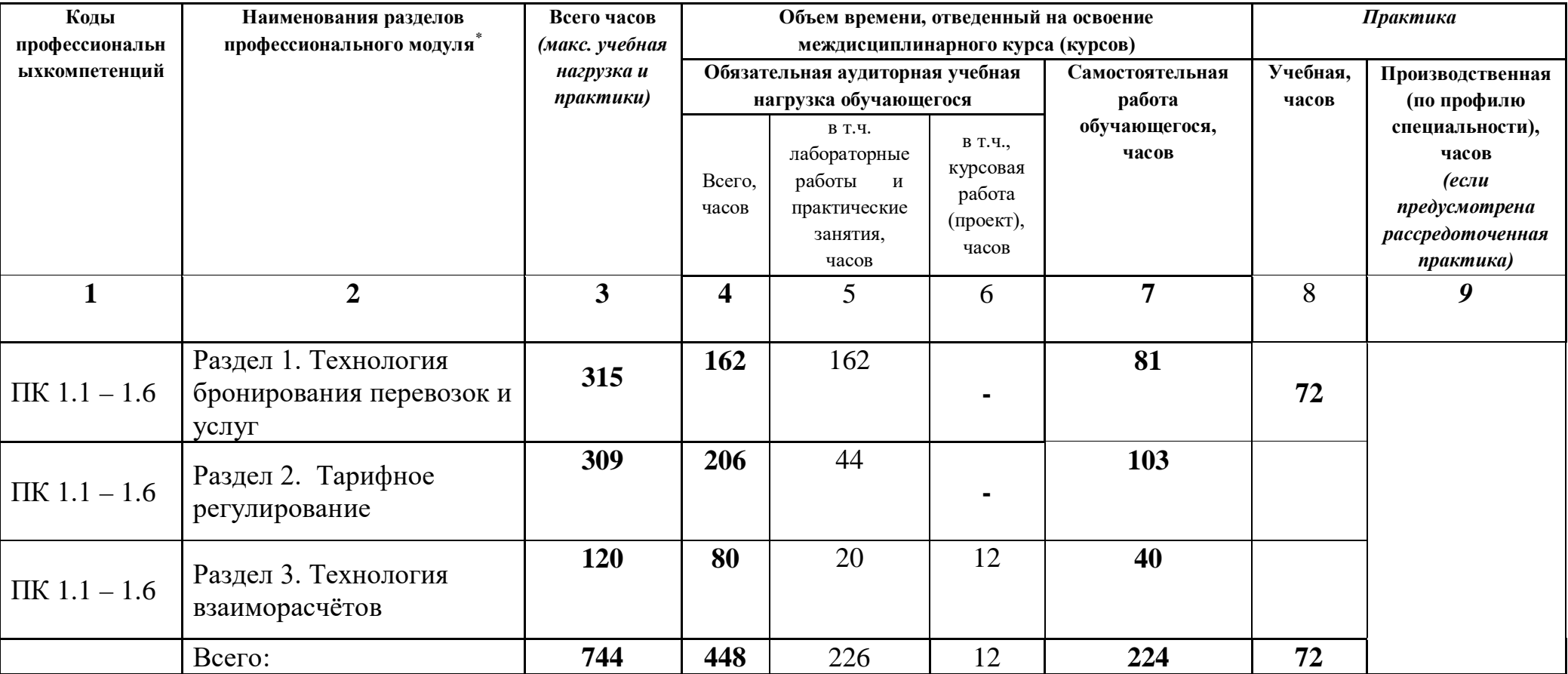

 $\ddot{\phantom{a}}$ 

# <span id="page-8-0"></span>**3.1. Тематический план профессионального модуля (ПМ.01)**

**3.2. Тематический план и содержание профессионального модуля (ПМ. 01)**

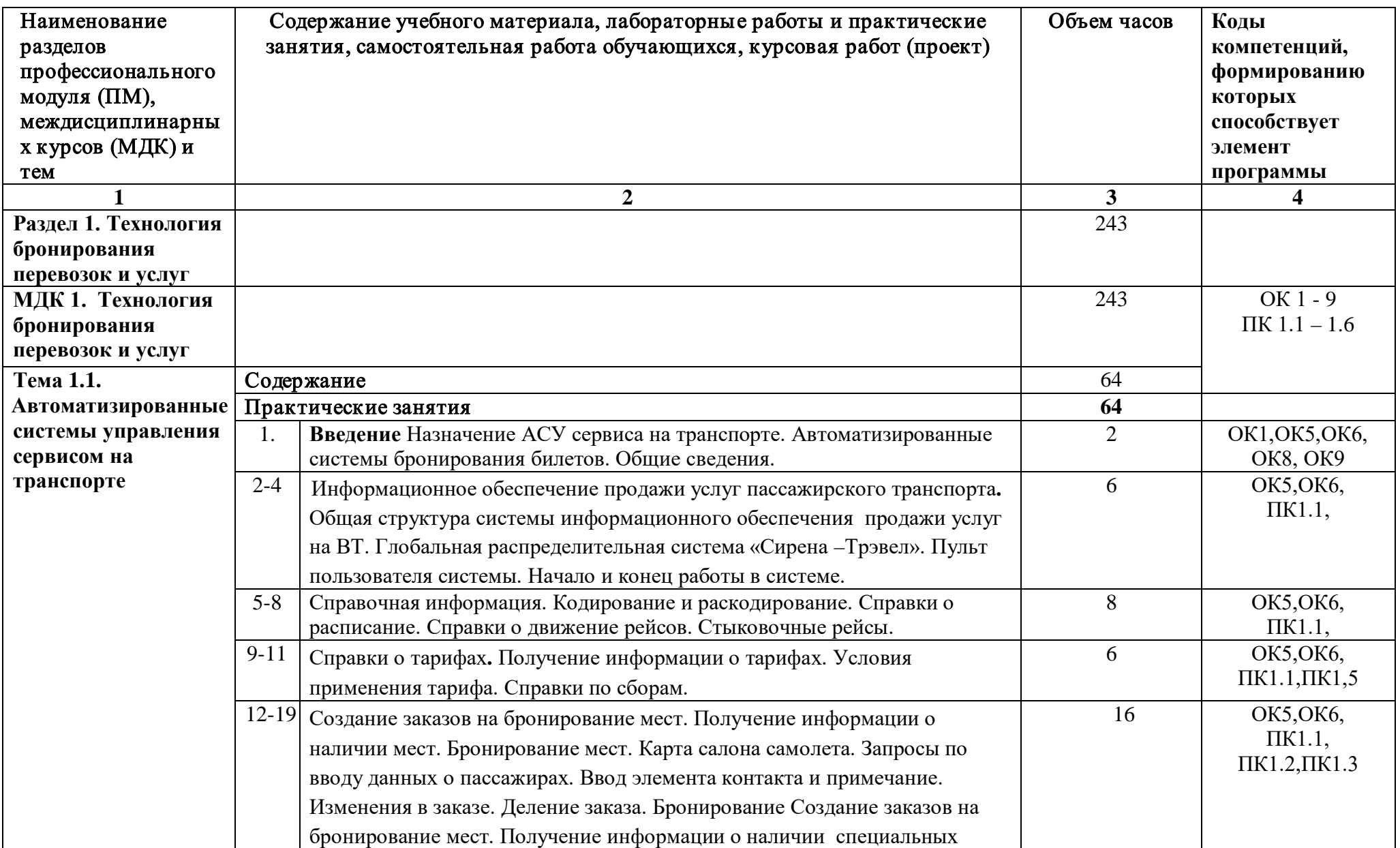

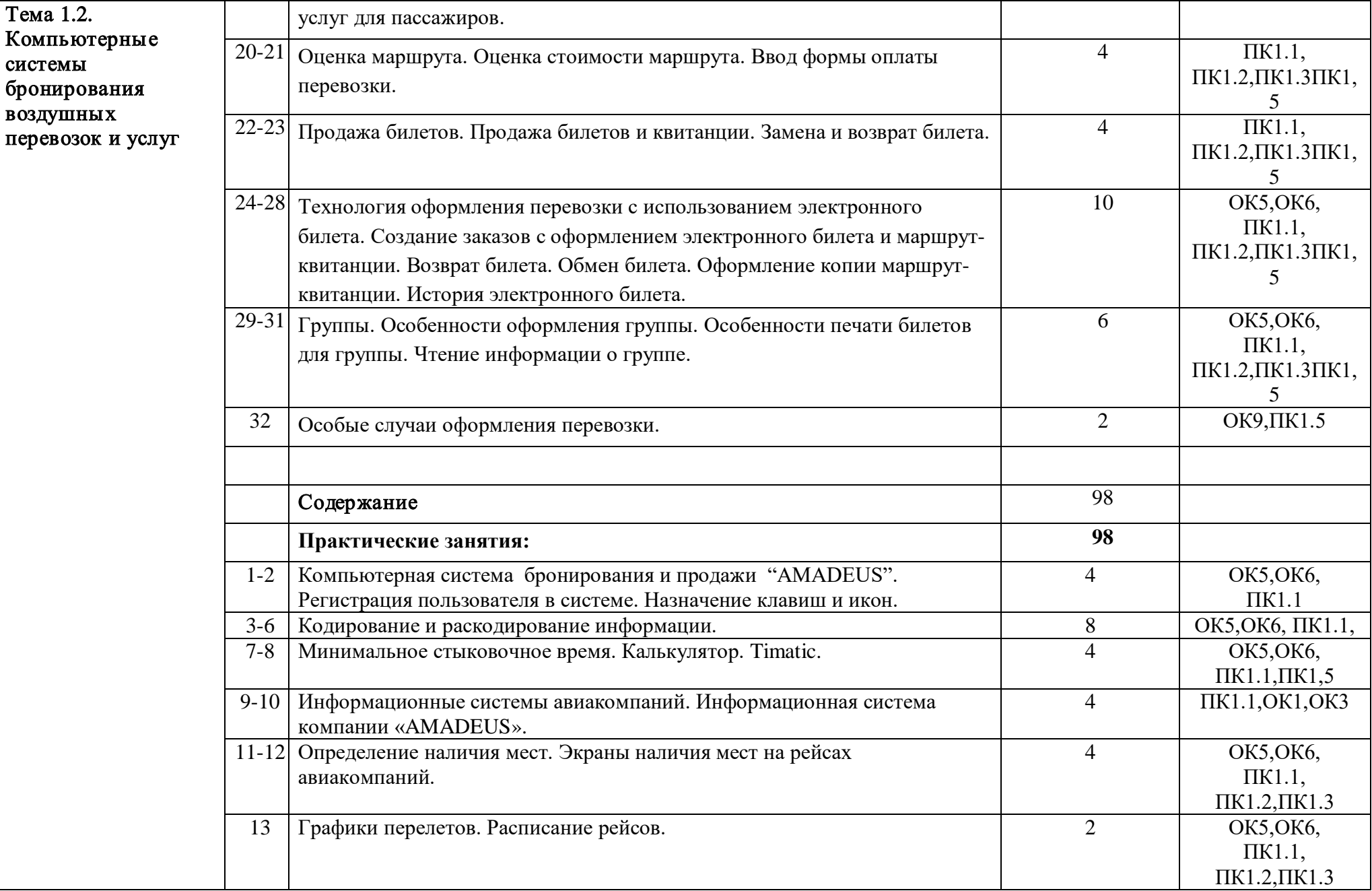

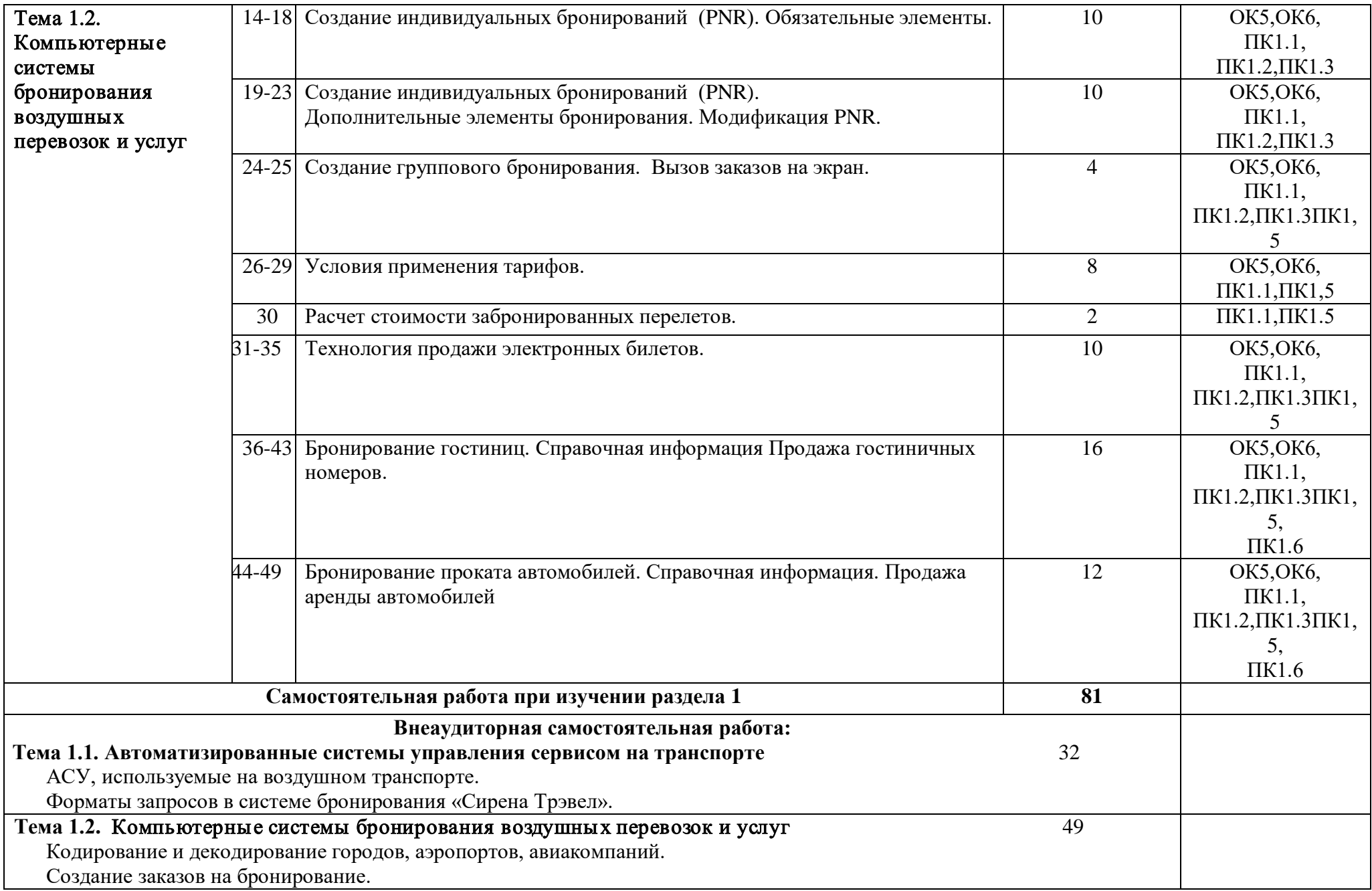

 Оформление заказов на бронирование гостиниц и проката автомобилей. **Раздел 2. Тарифное регулирование 309 МДК 2. Тарифное регулирование** 309/**206 Тема 2.1. Тарифное регулирование Содержание** 111/**<sup>74</sup>** 1. **Введение.** Роль и место знаний по дисциплине в процессе освоения основной профессиональной образовательной программы по специальности и в будущей профессиональной деятельности **2 1. Образование пассажирских тарифов на воздушном транспорте, их регистрация на внутренних воздушных линиях.** 2. **1.1. Себестоимость перевозки, образование пассажирских тарифов.**  Себестоимость перевозки, образование пассажирских тарифов. Понятие что такое тариф. Какие эксплуатационные затраты входят в тариф. Рентабельность перевозки.

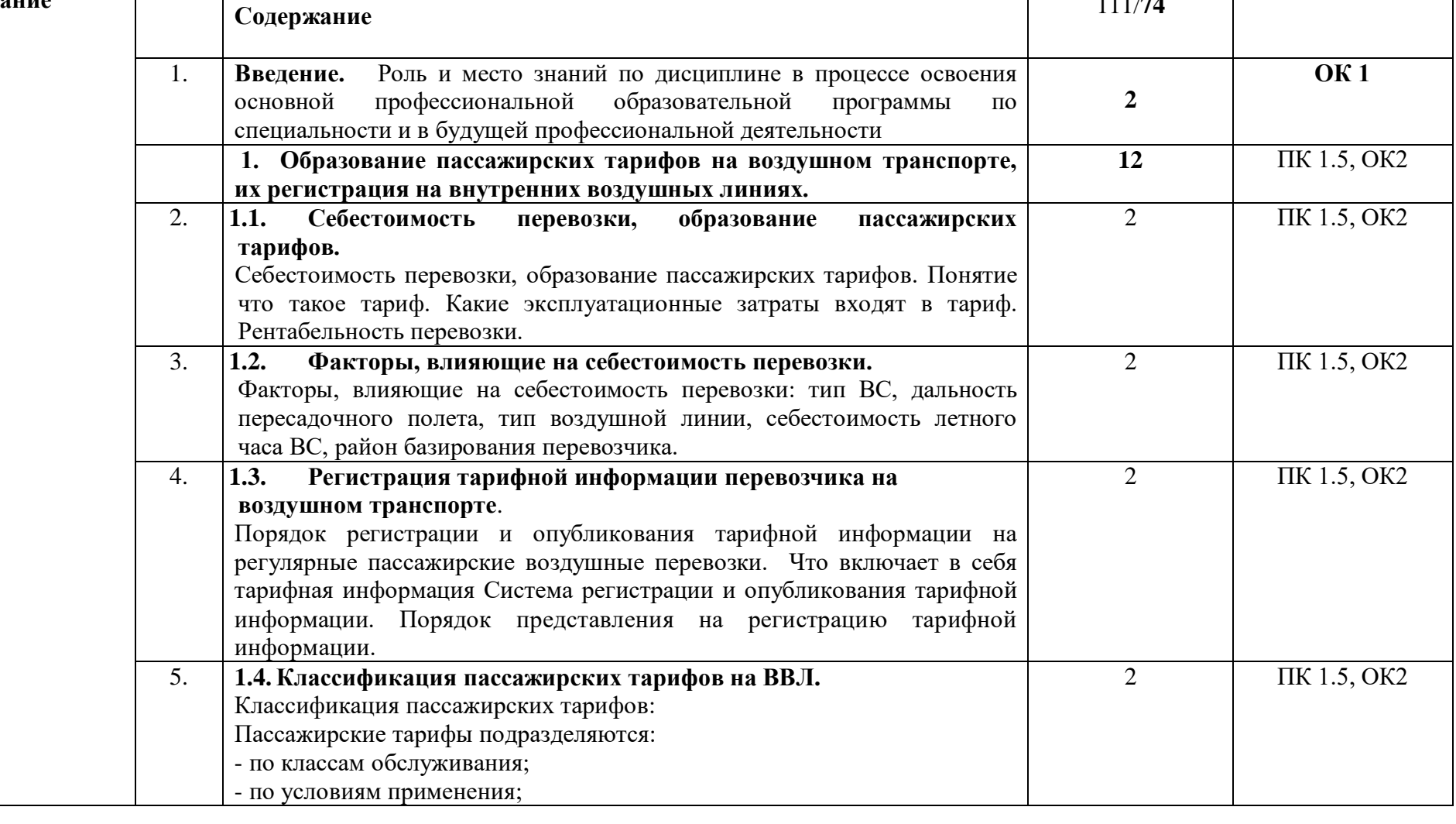

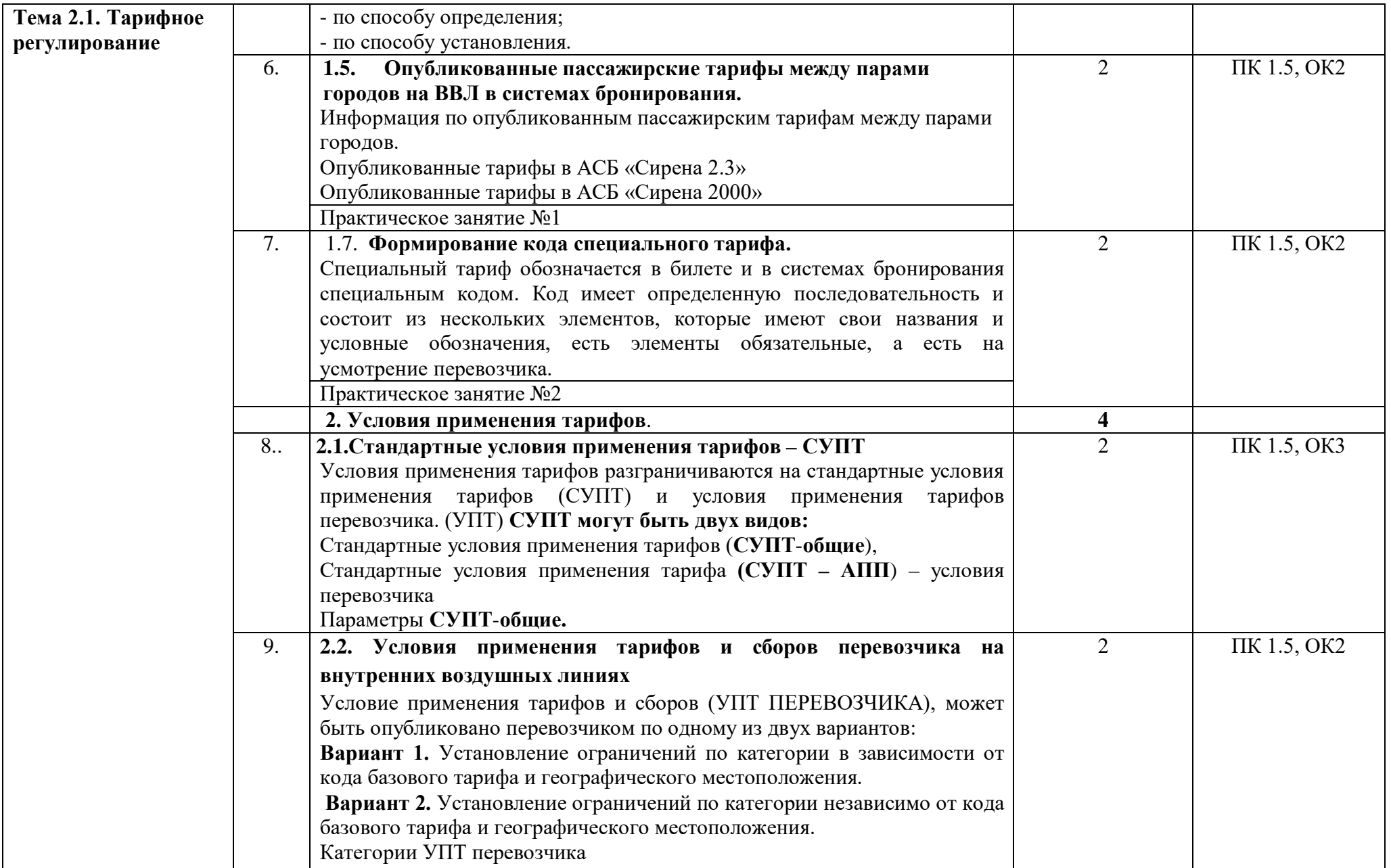

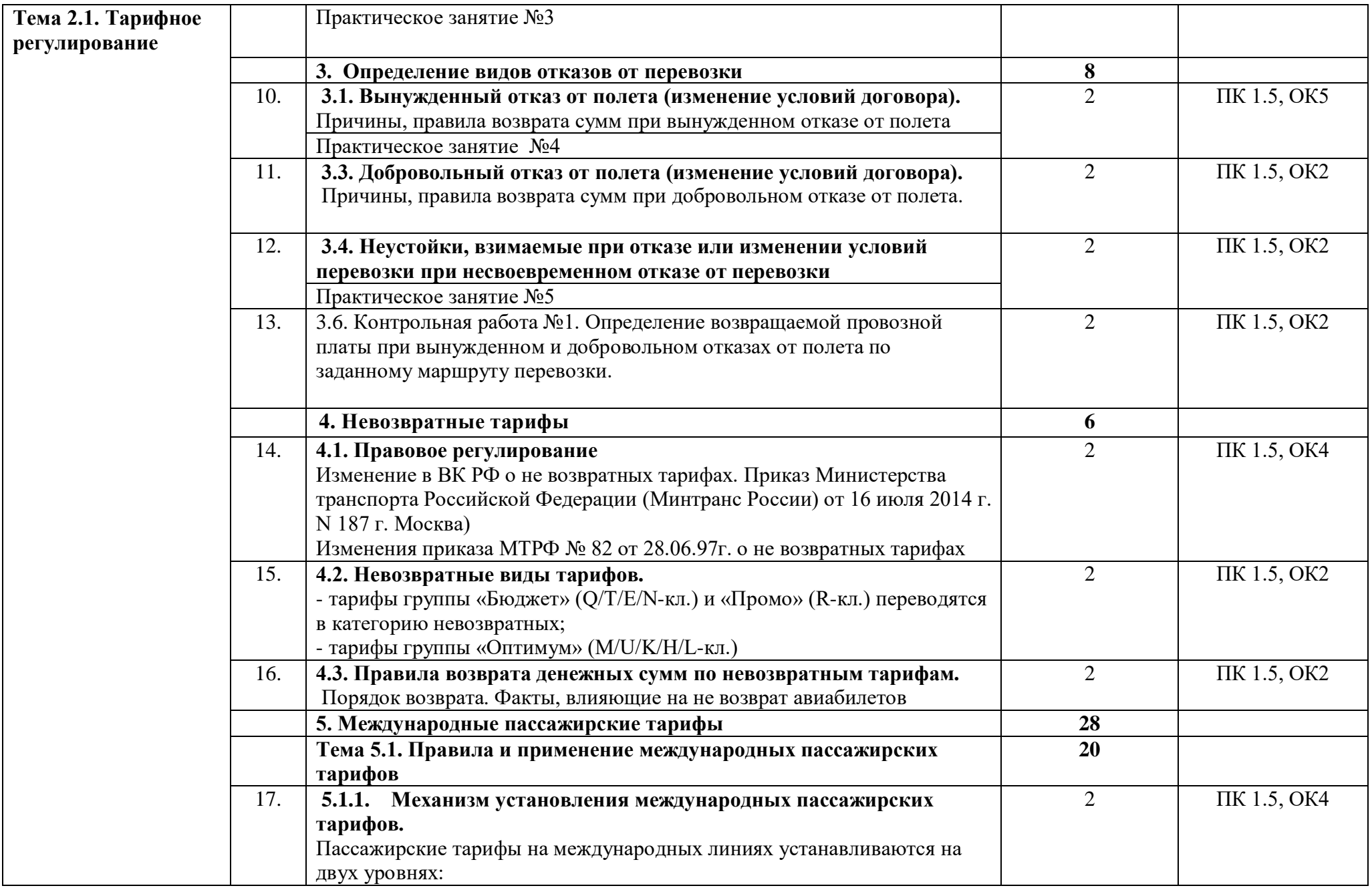

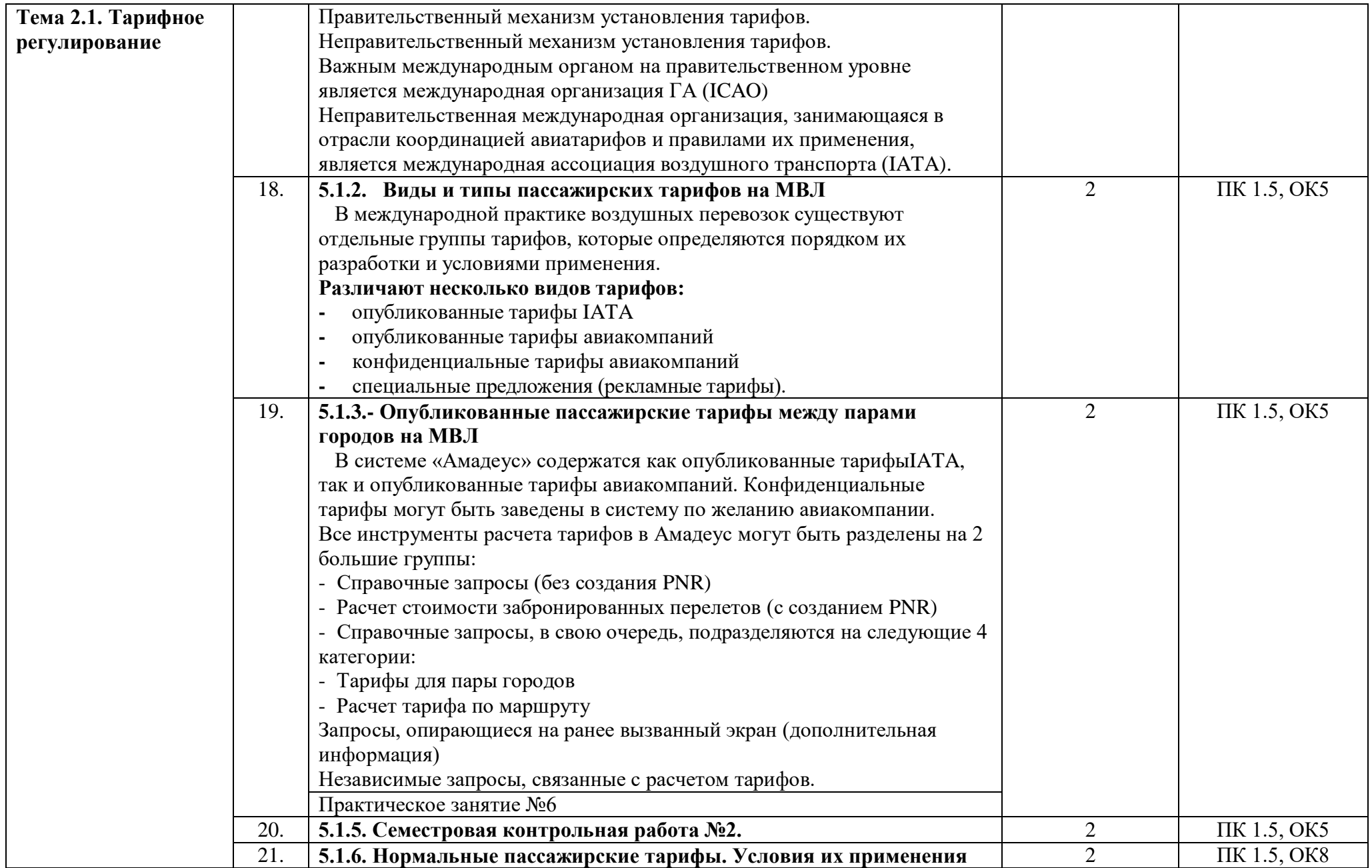

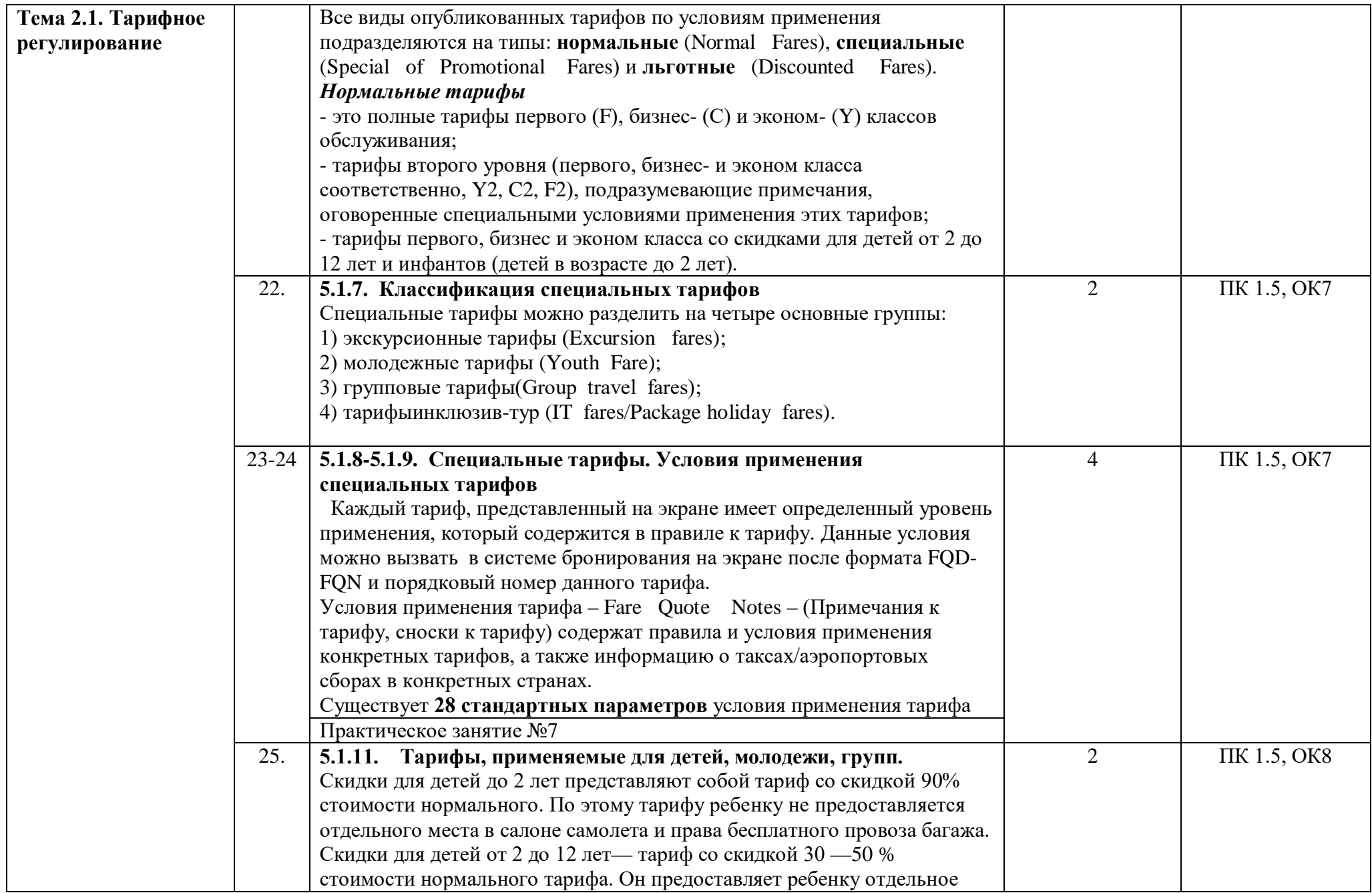

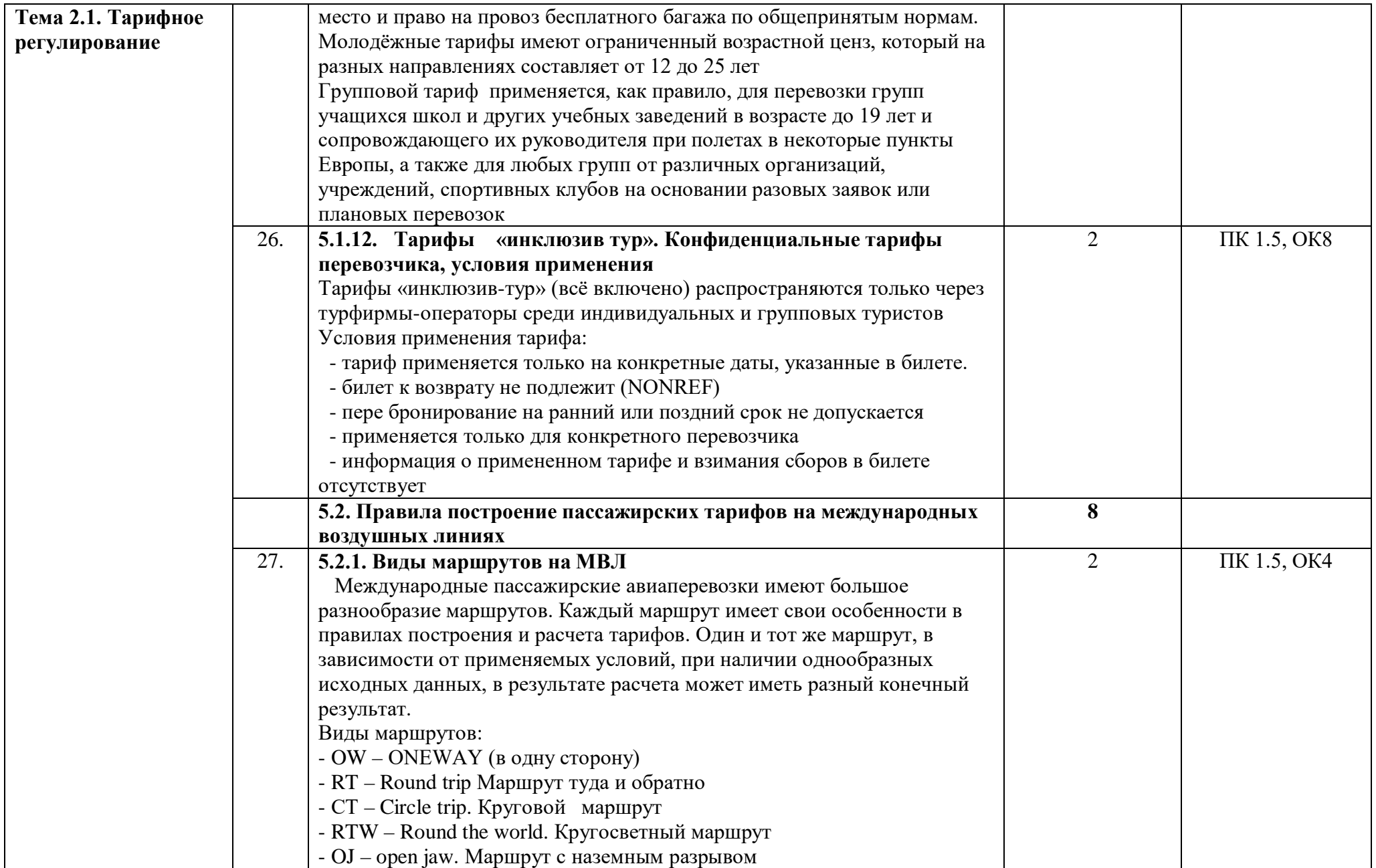

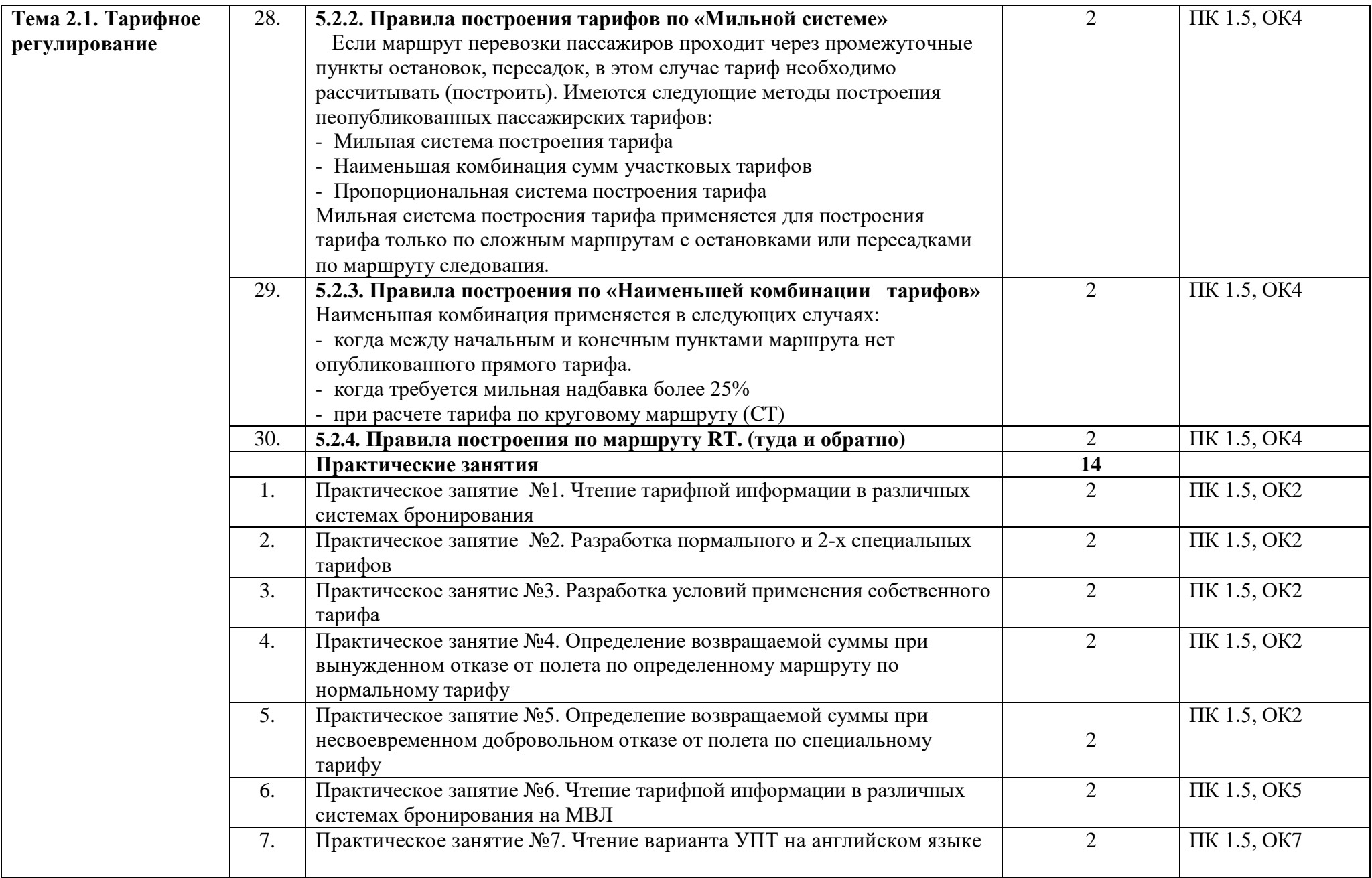

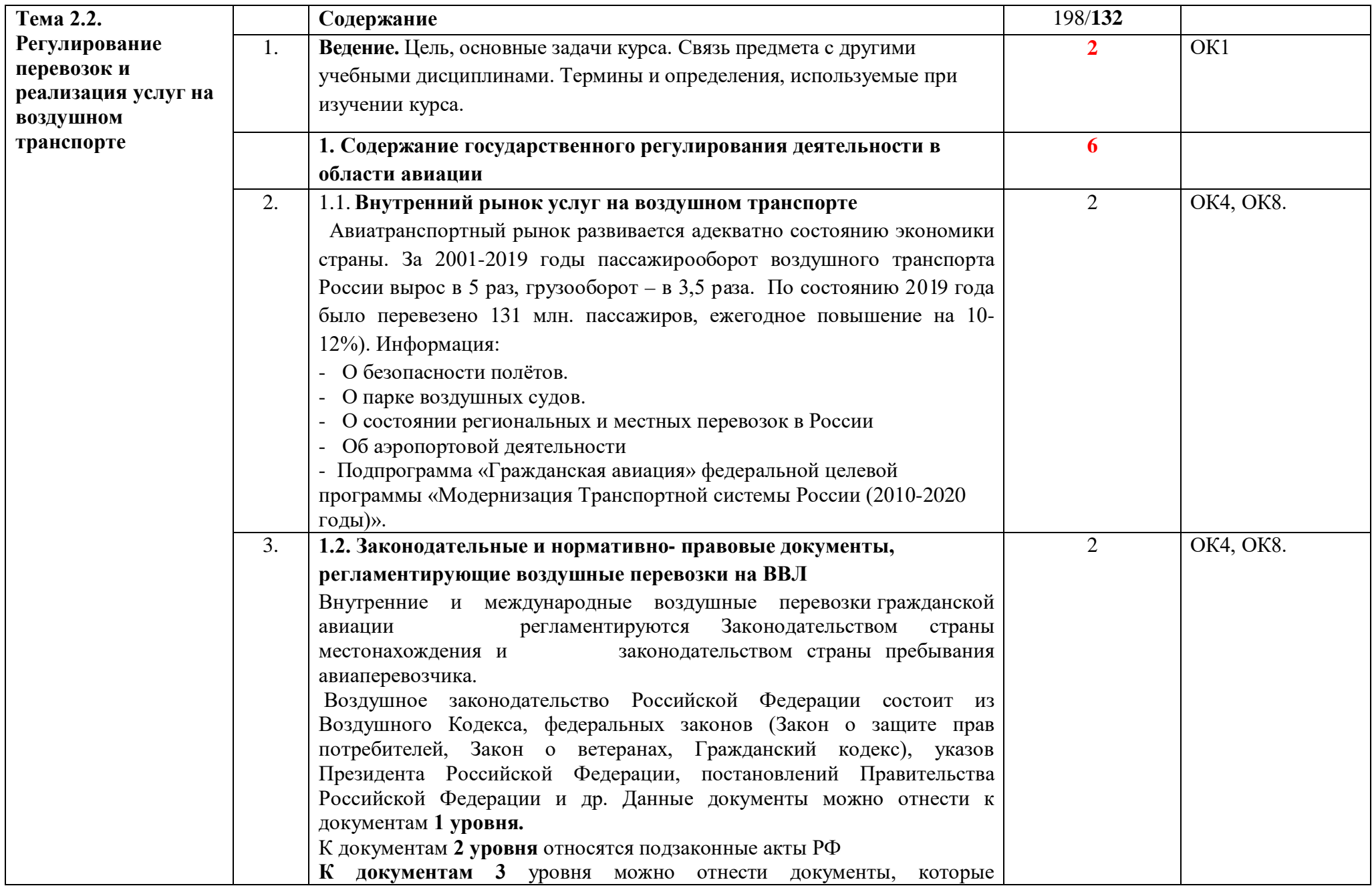

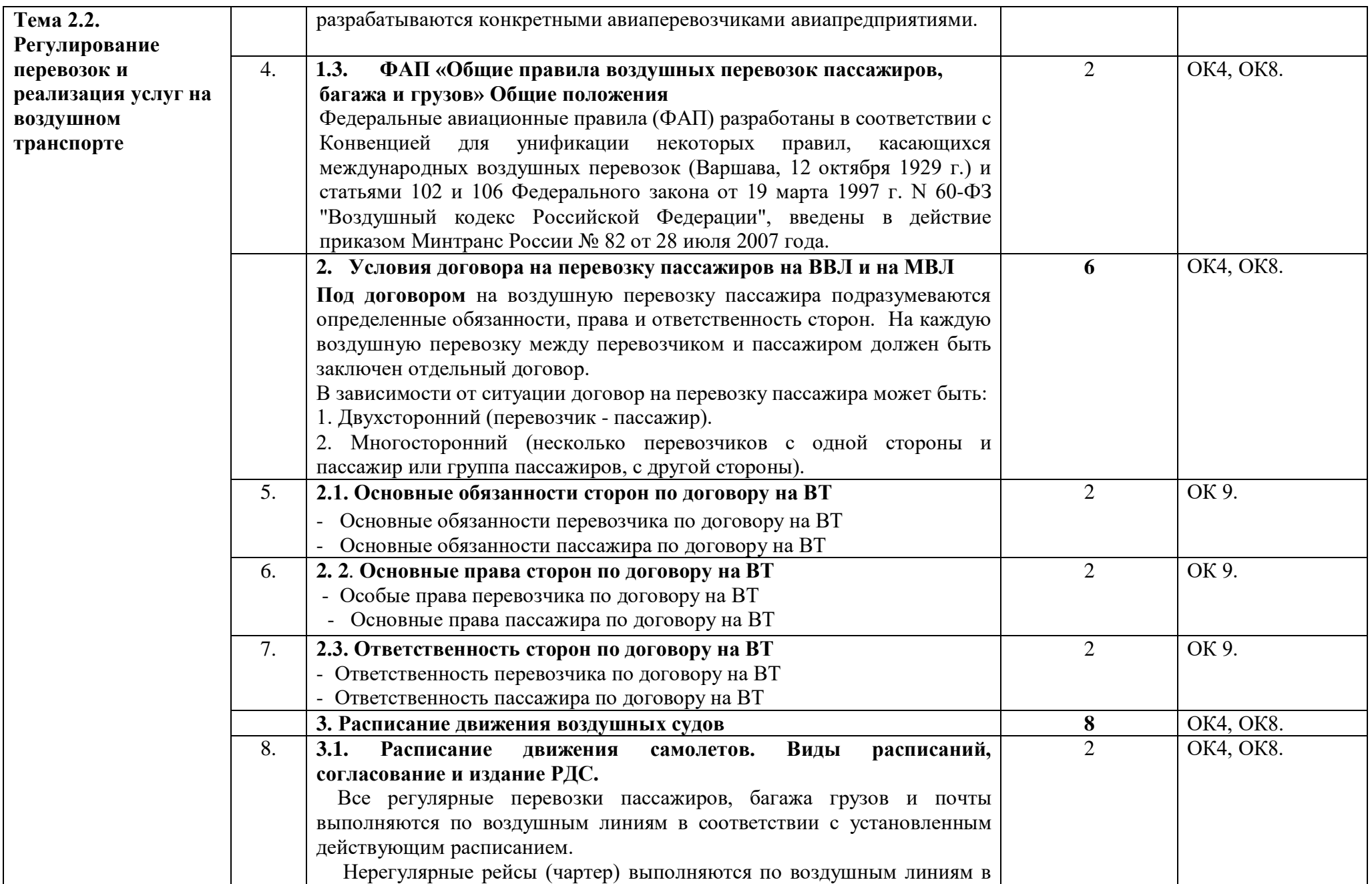

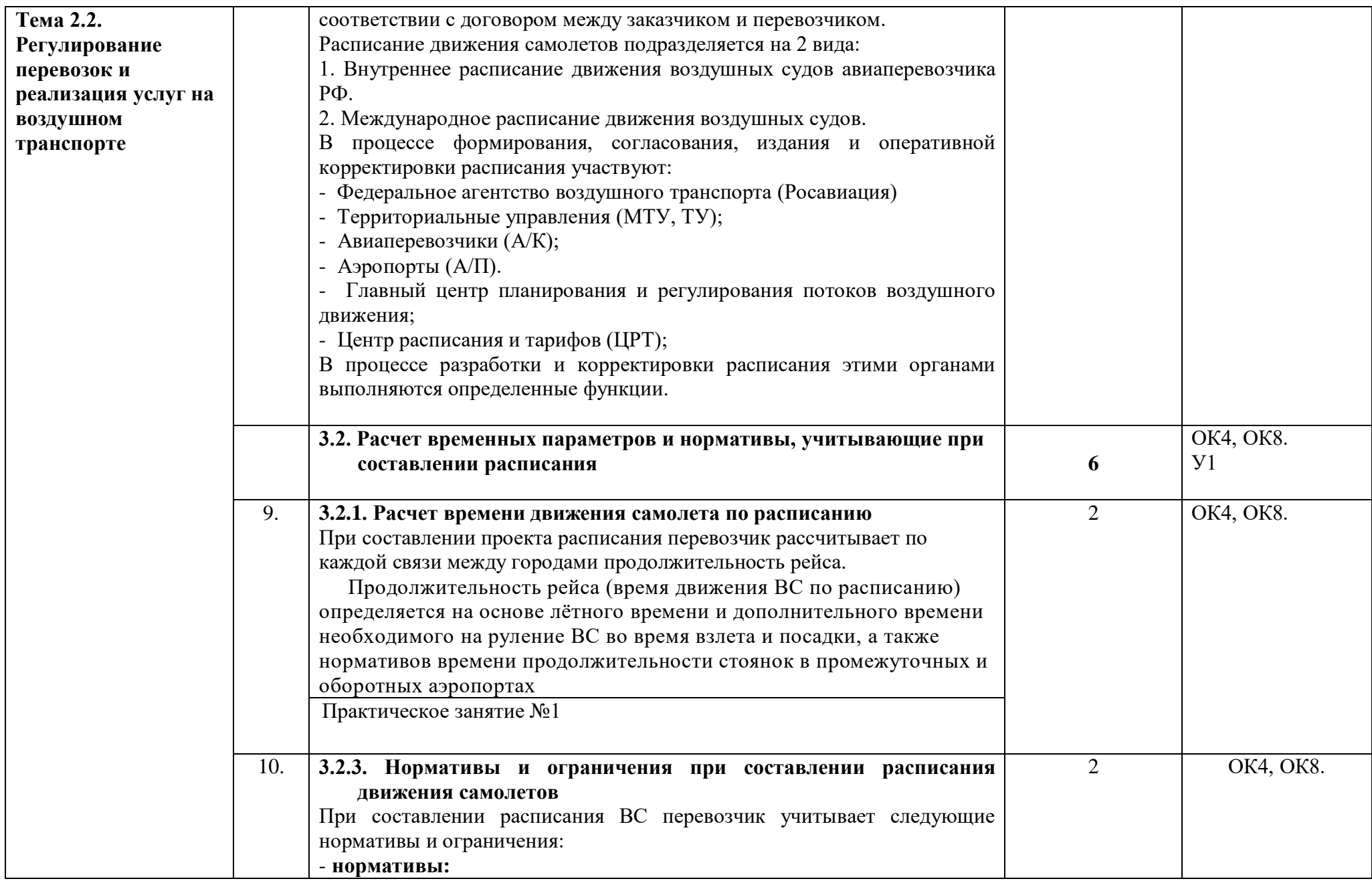

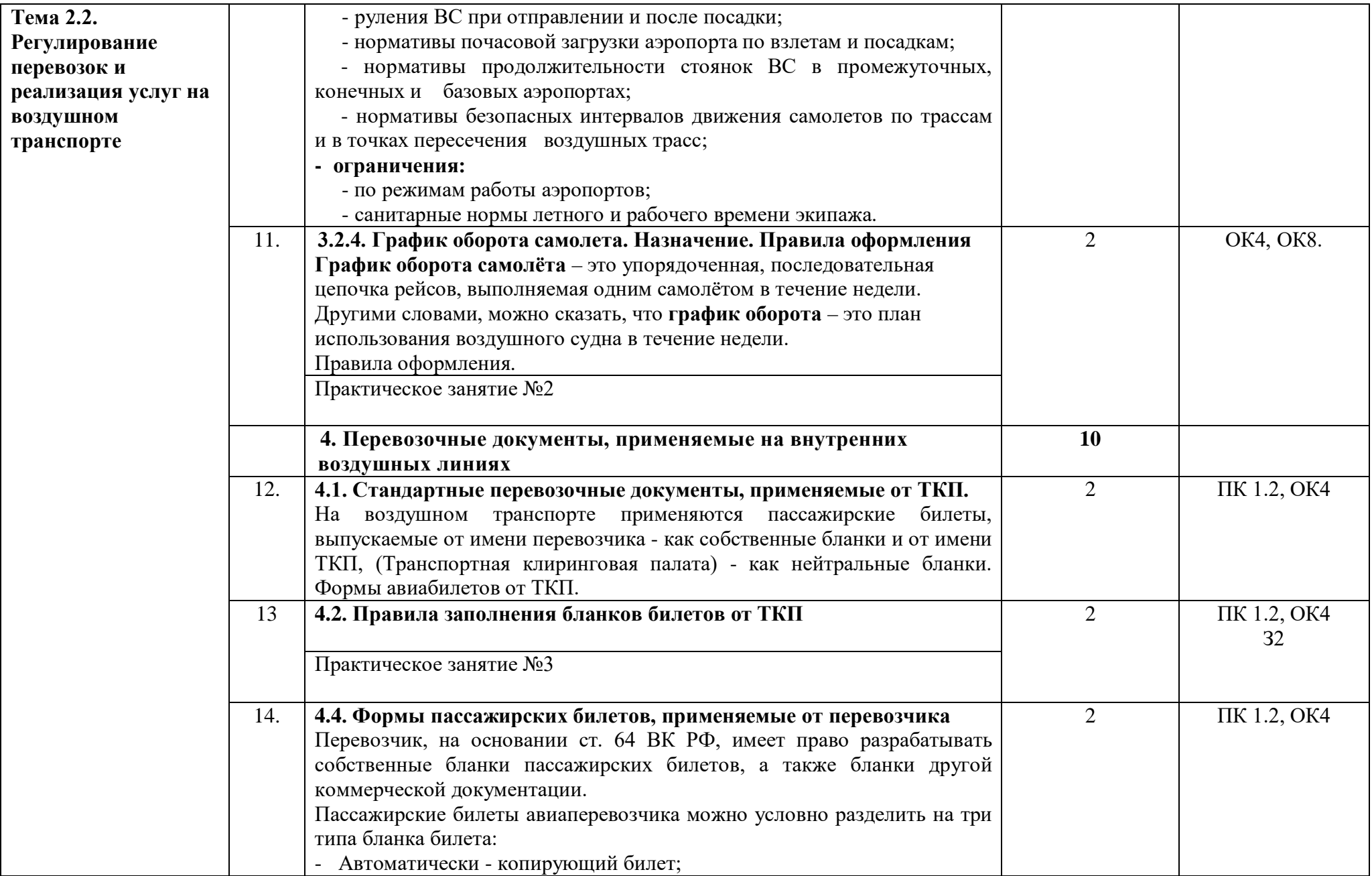

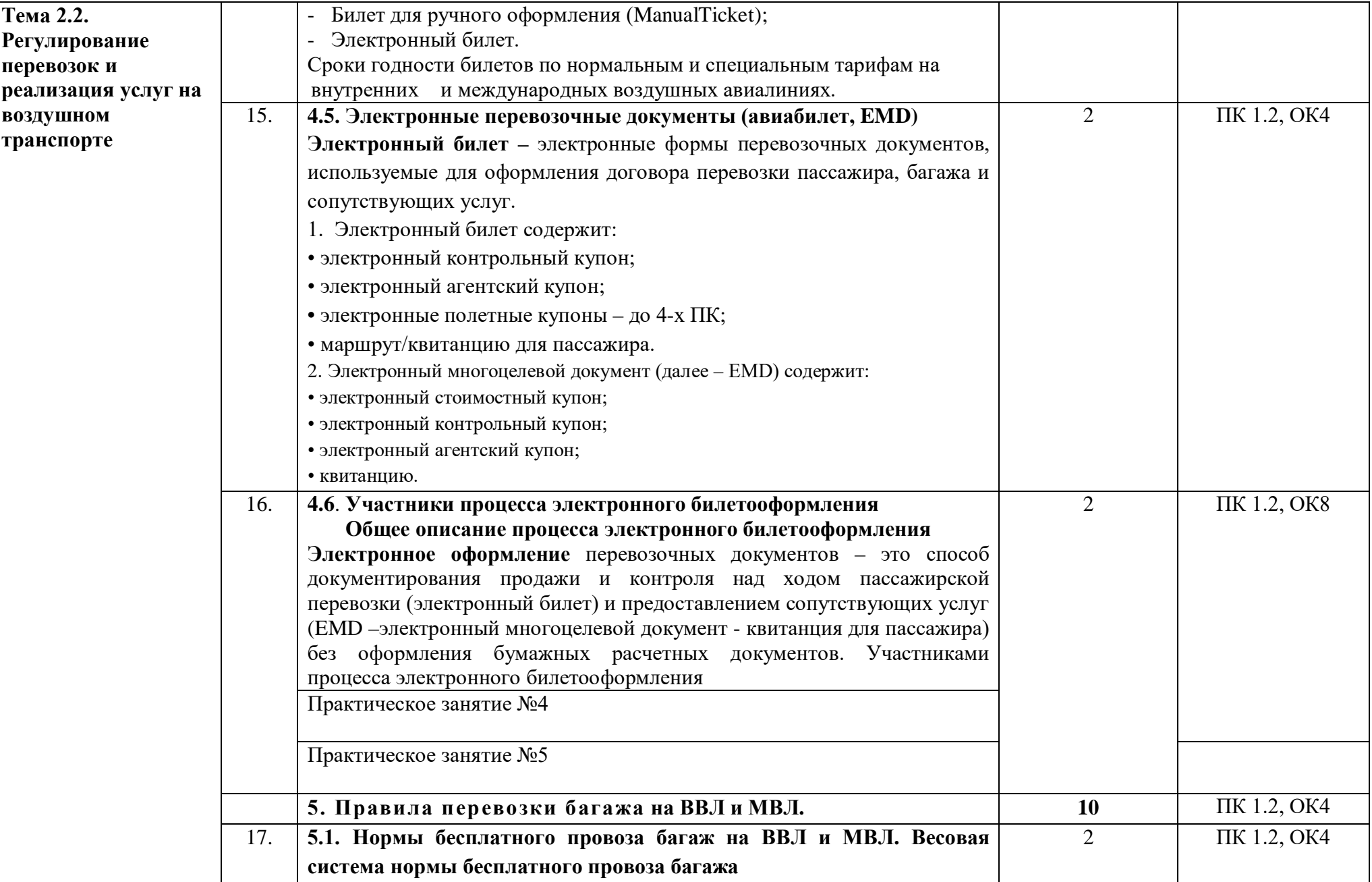

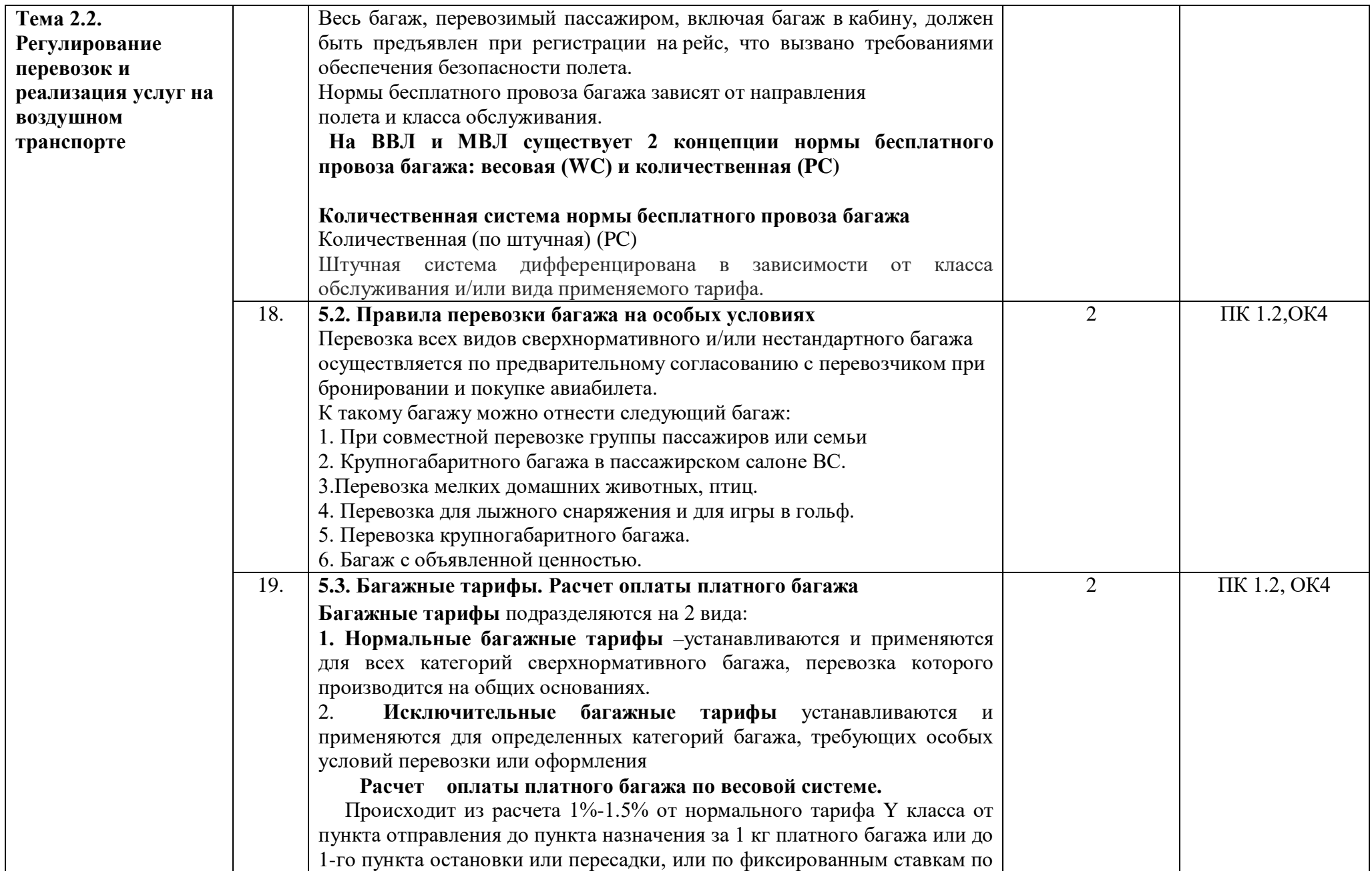

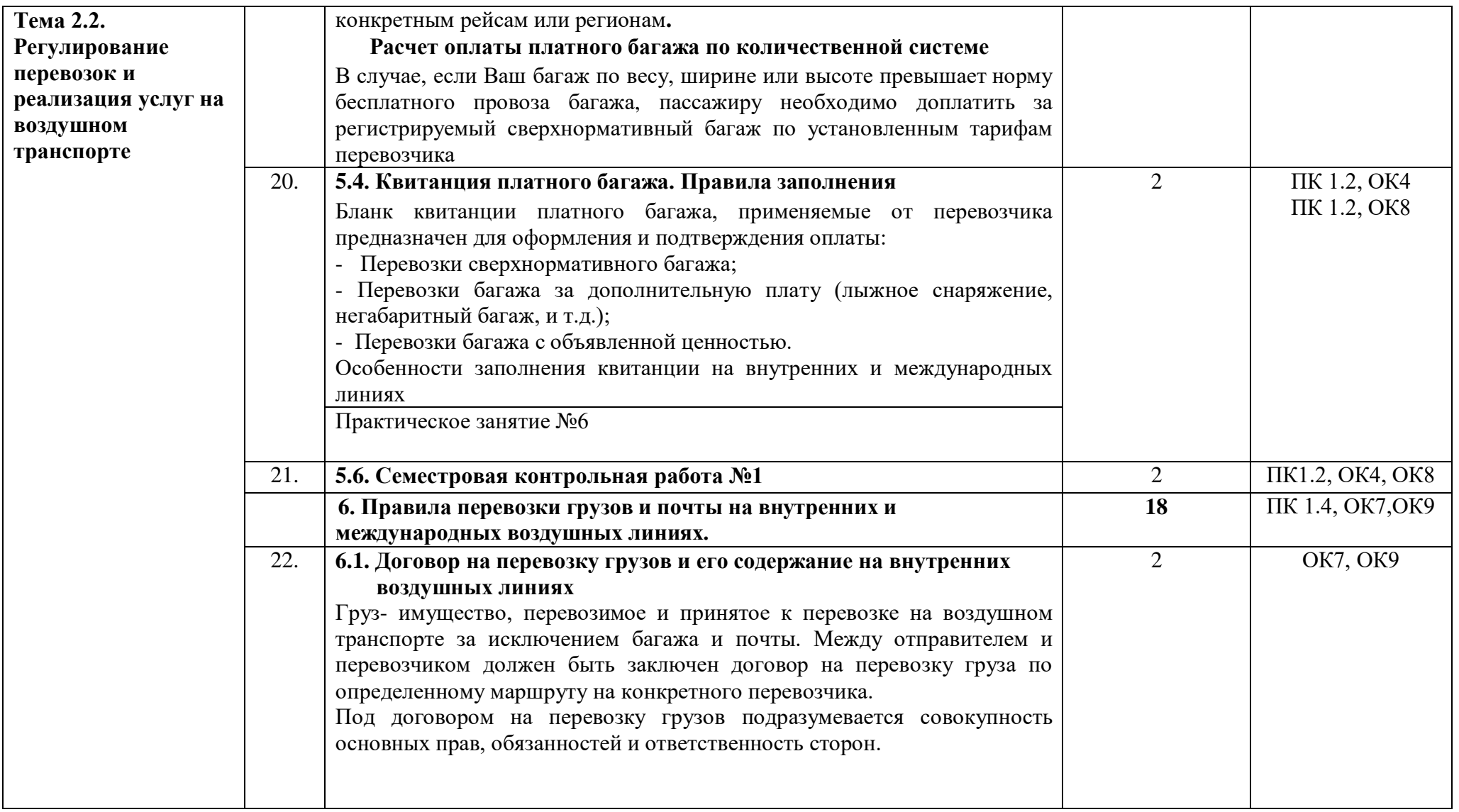

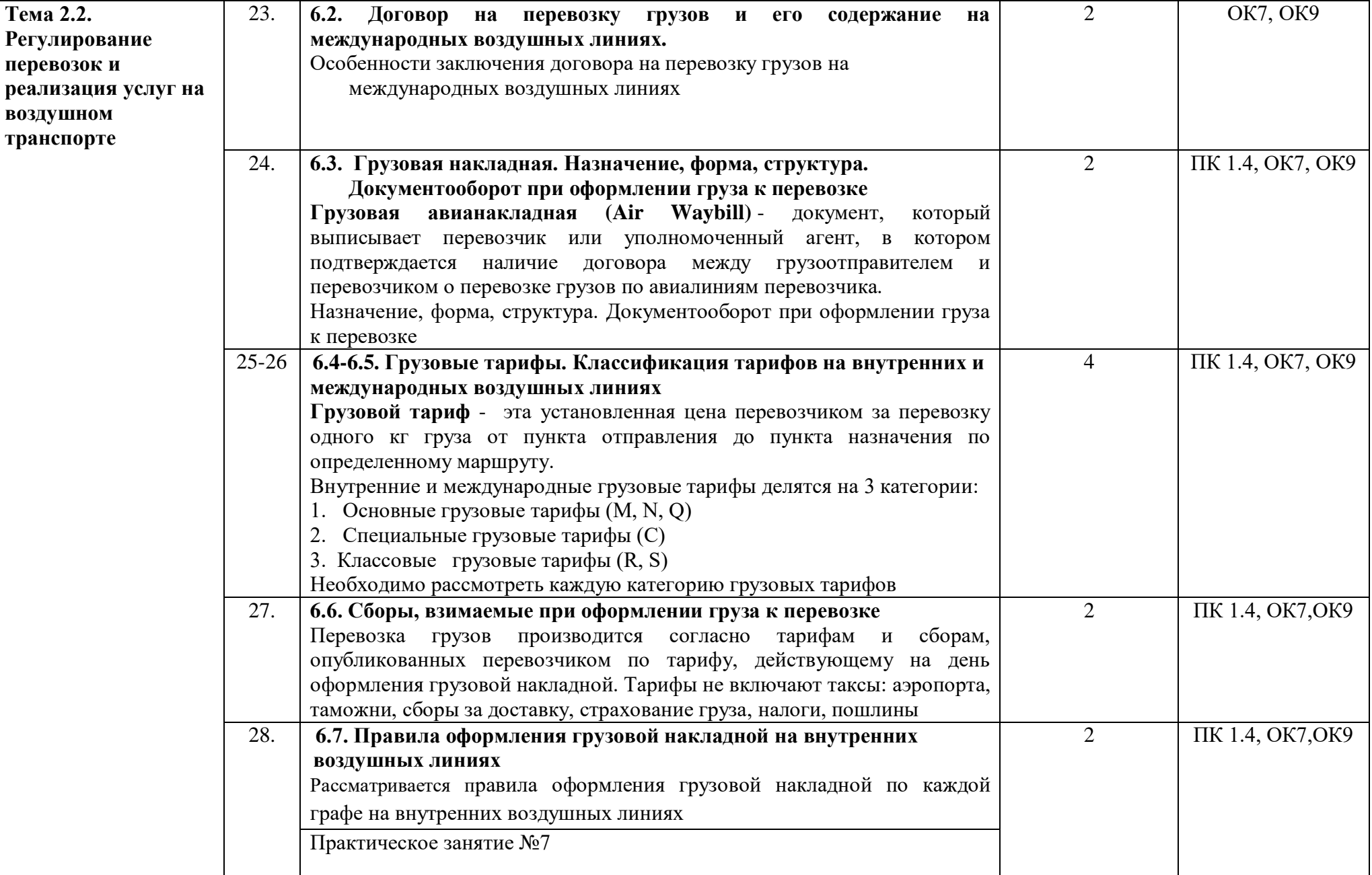

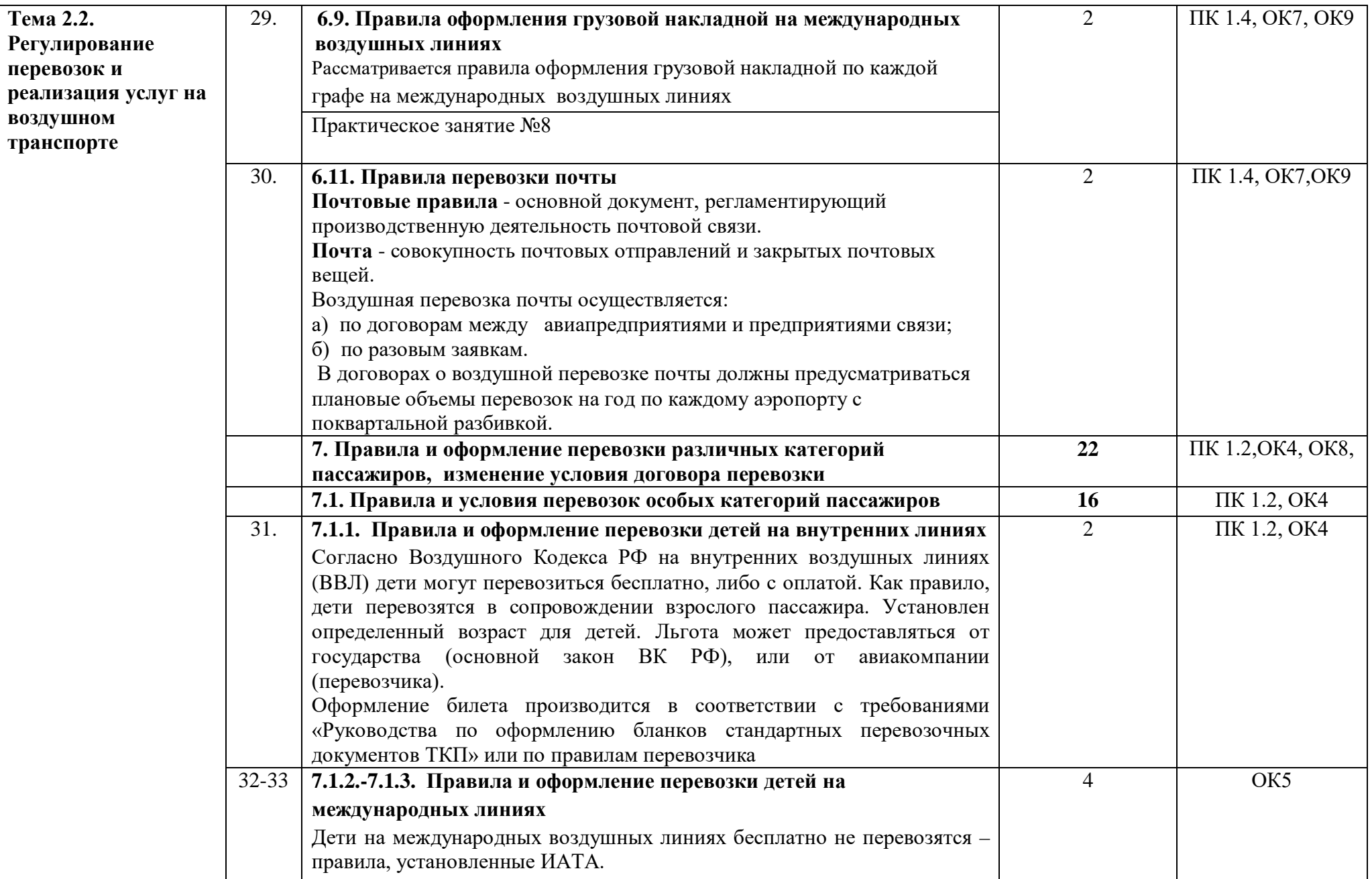

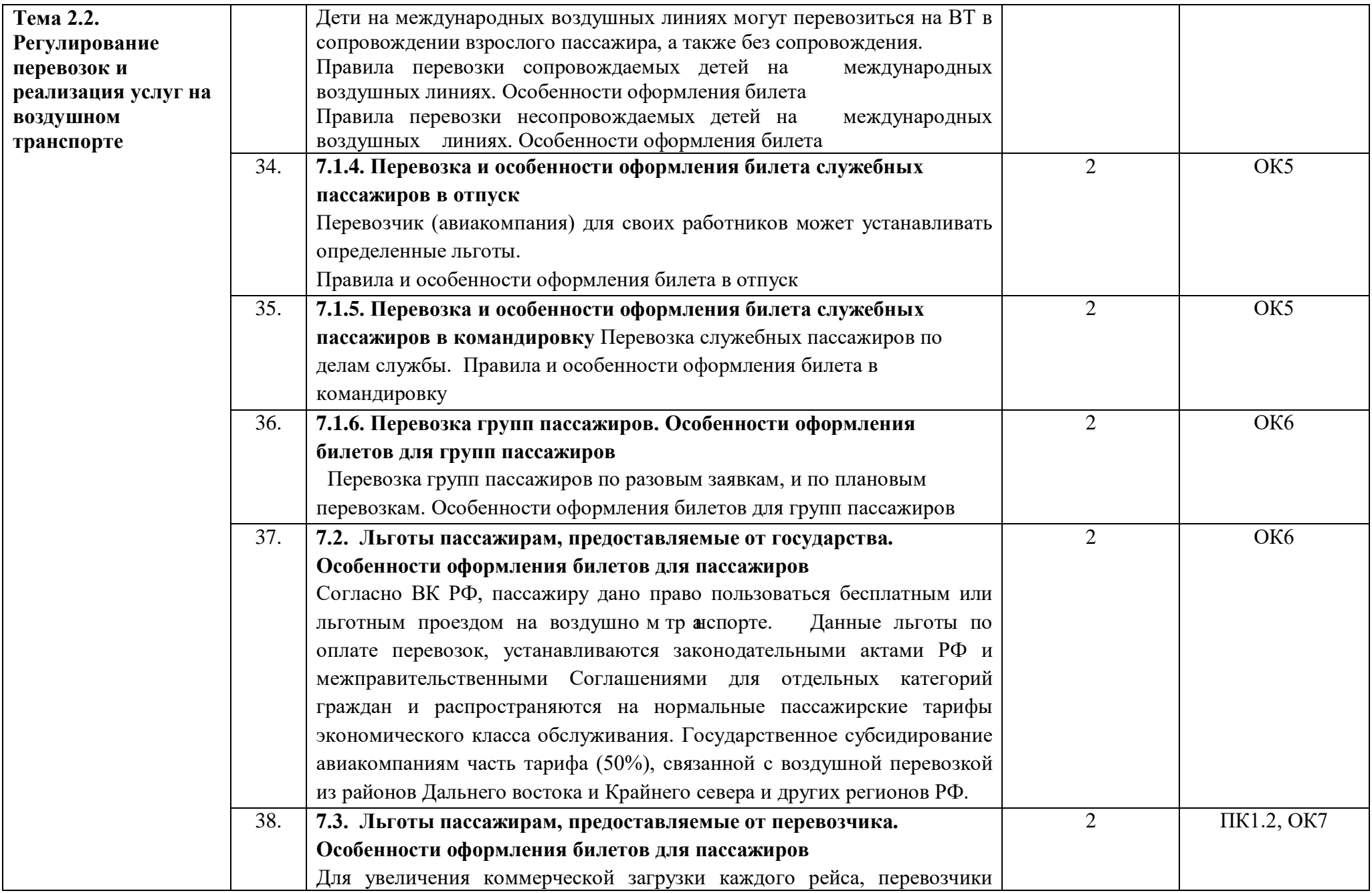

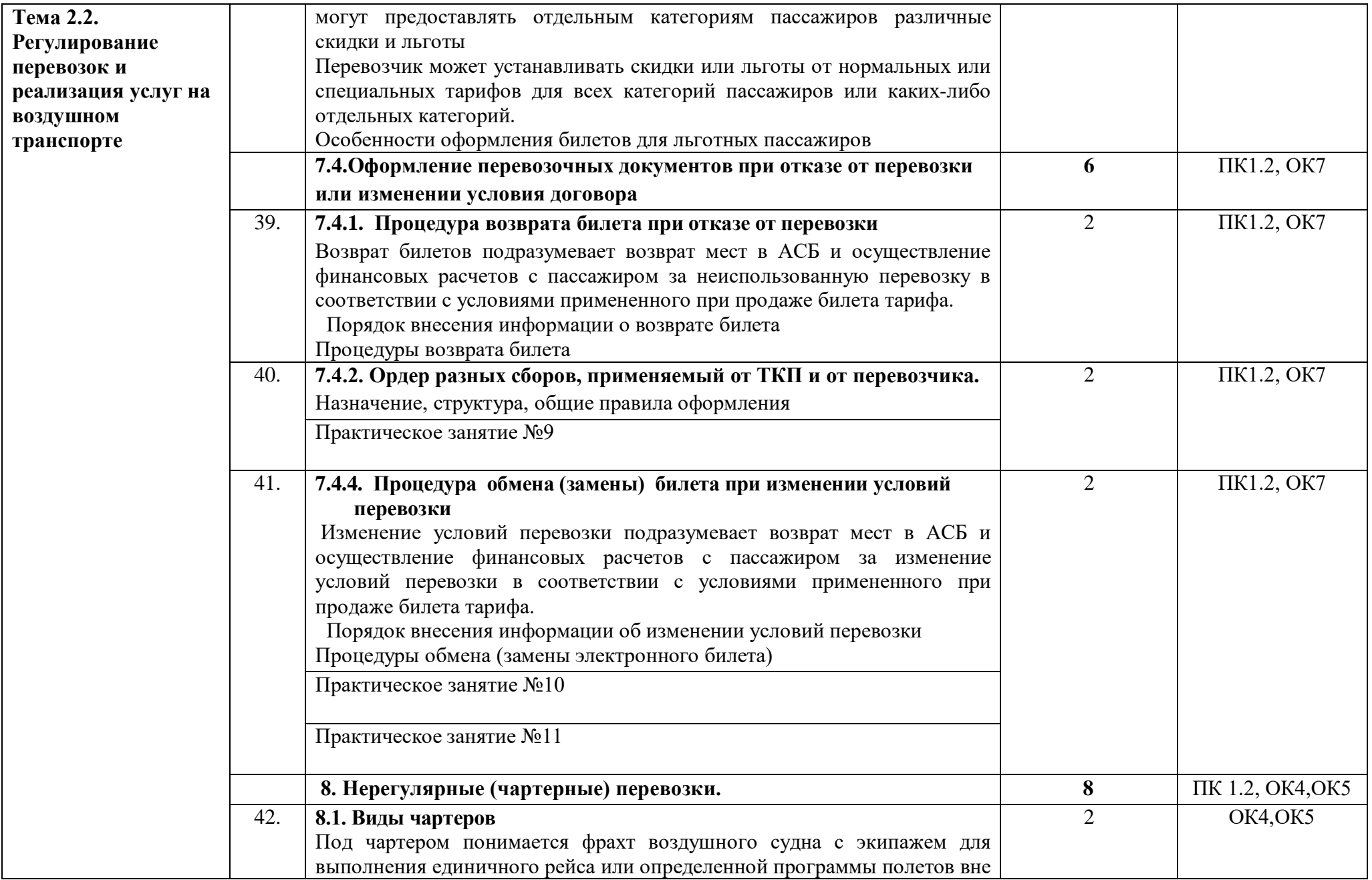

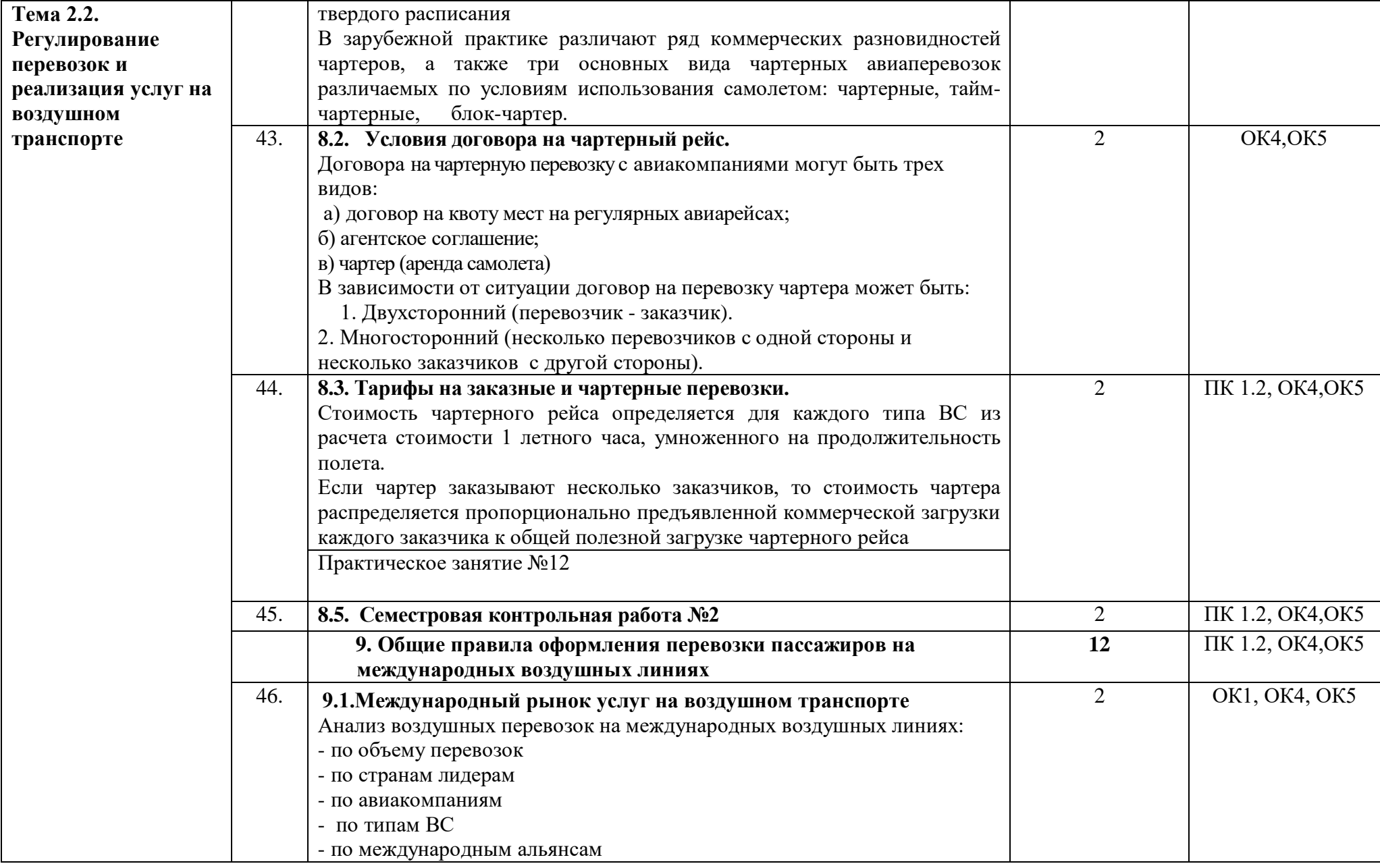

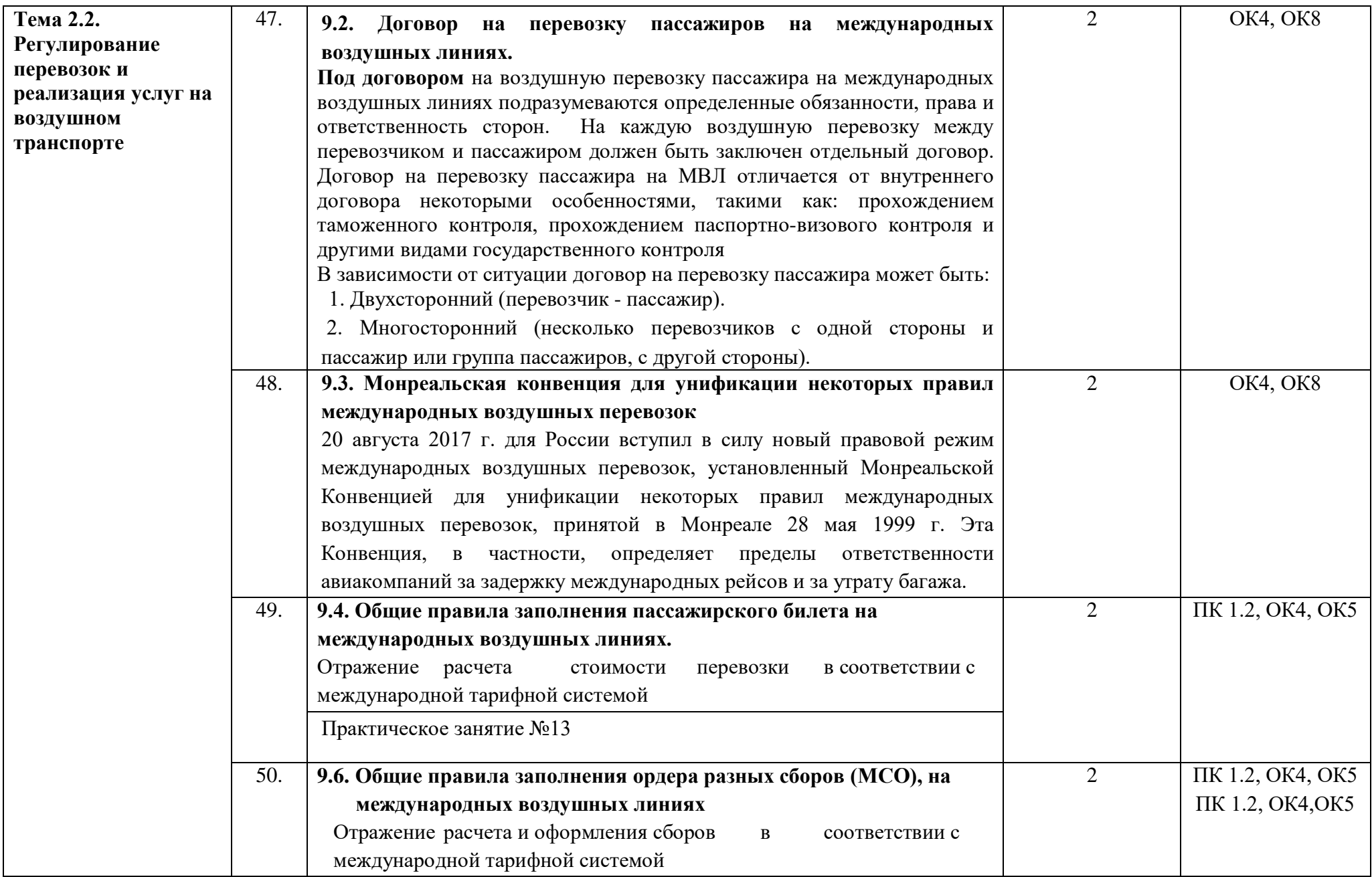

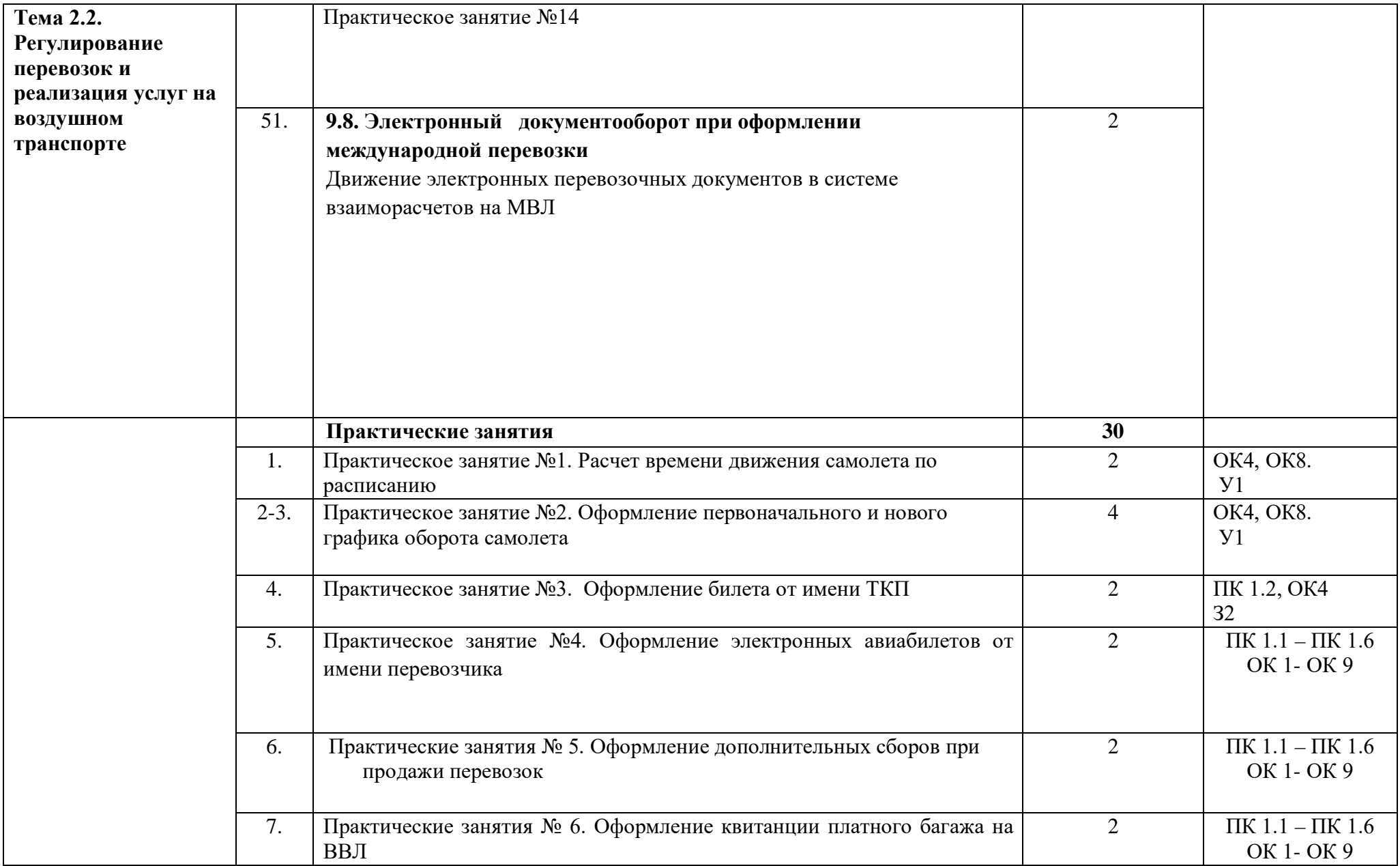

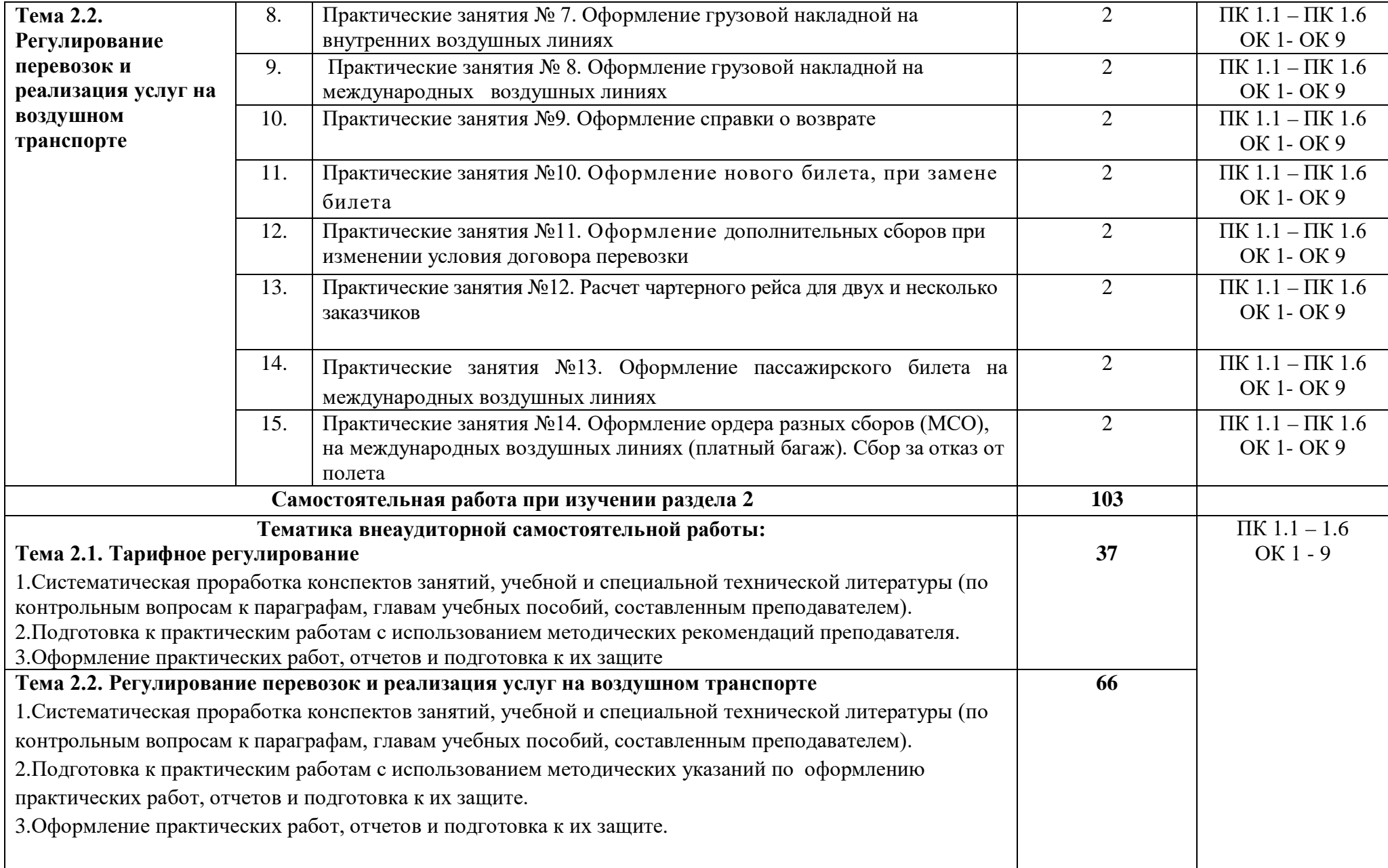

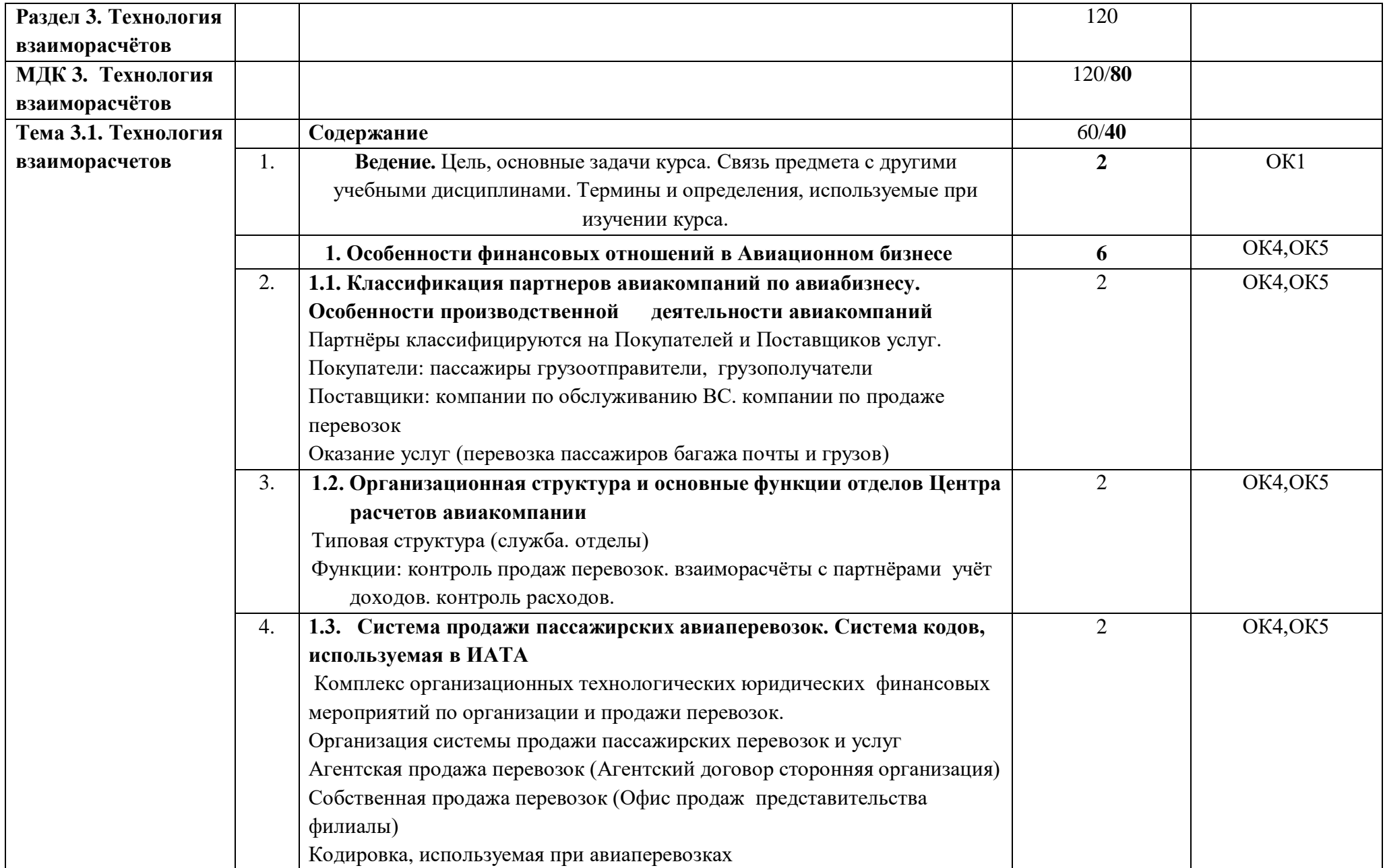

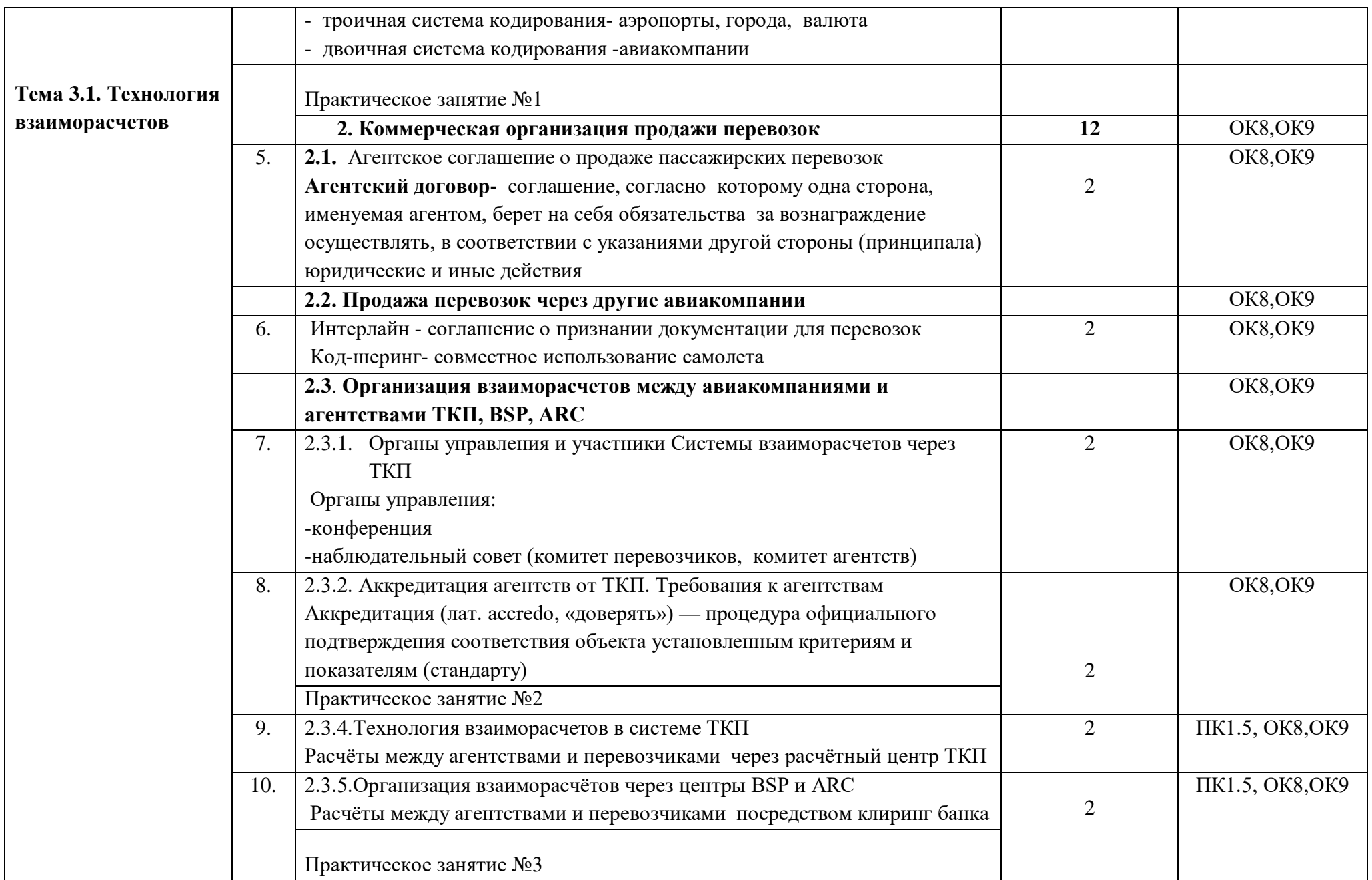

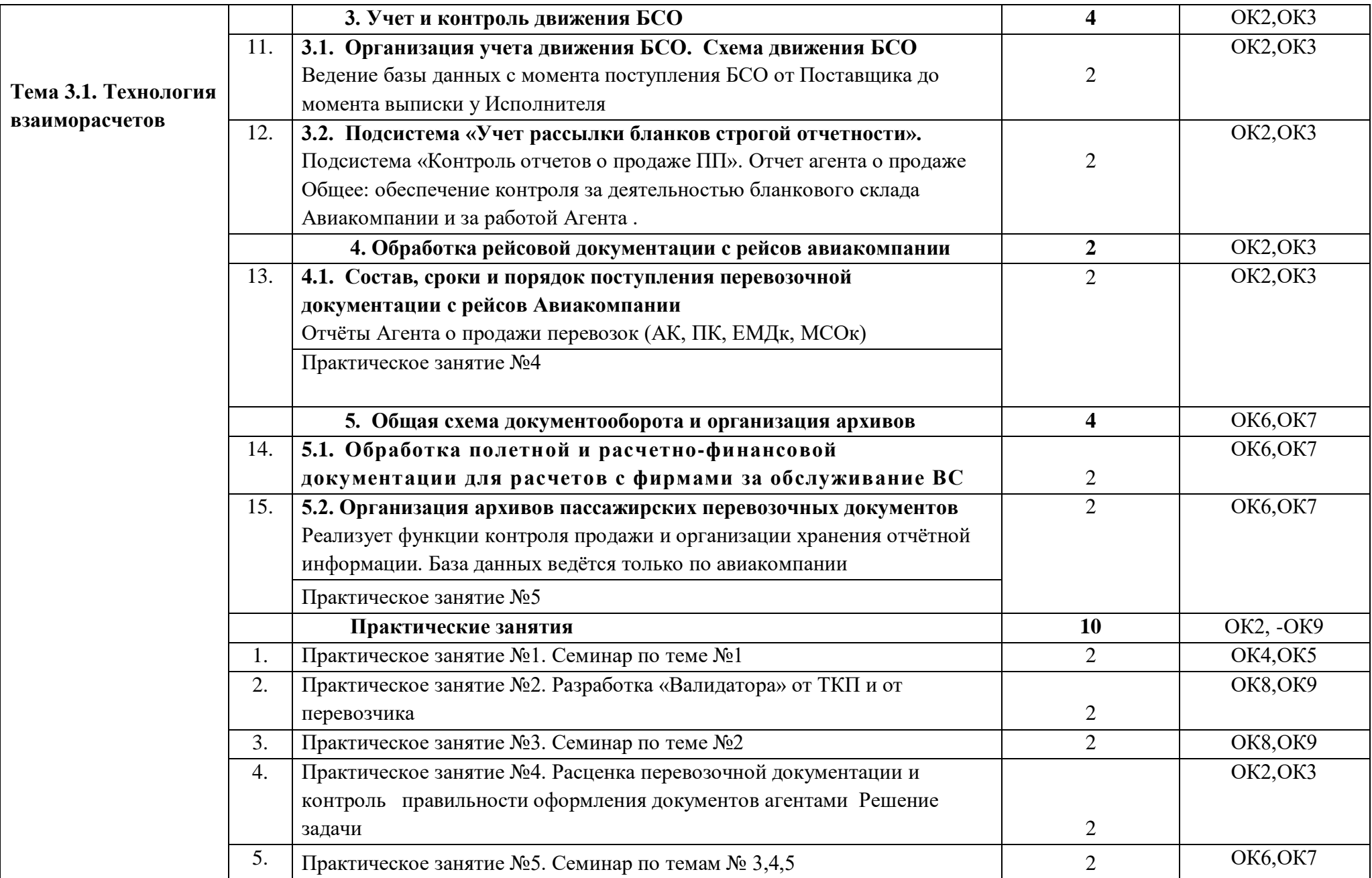

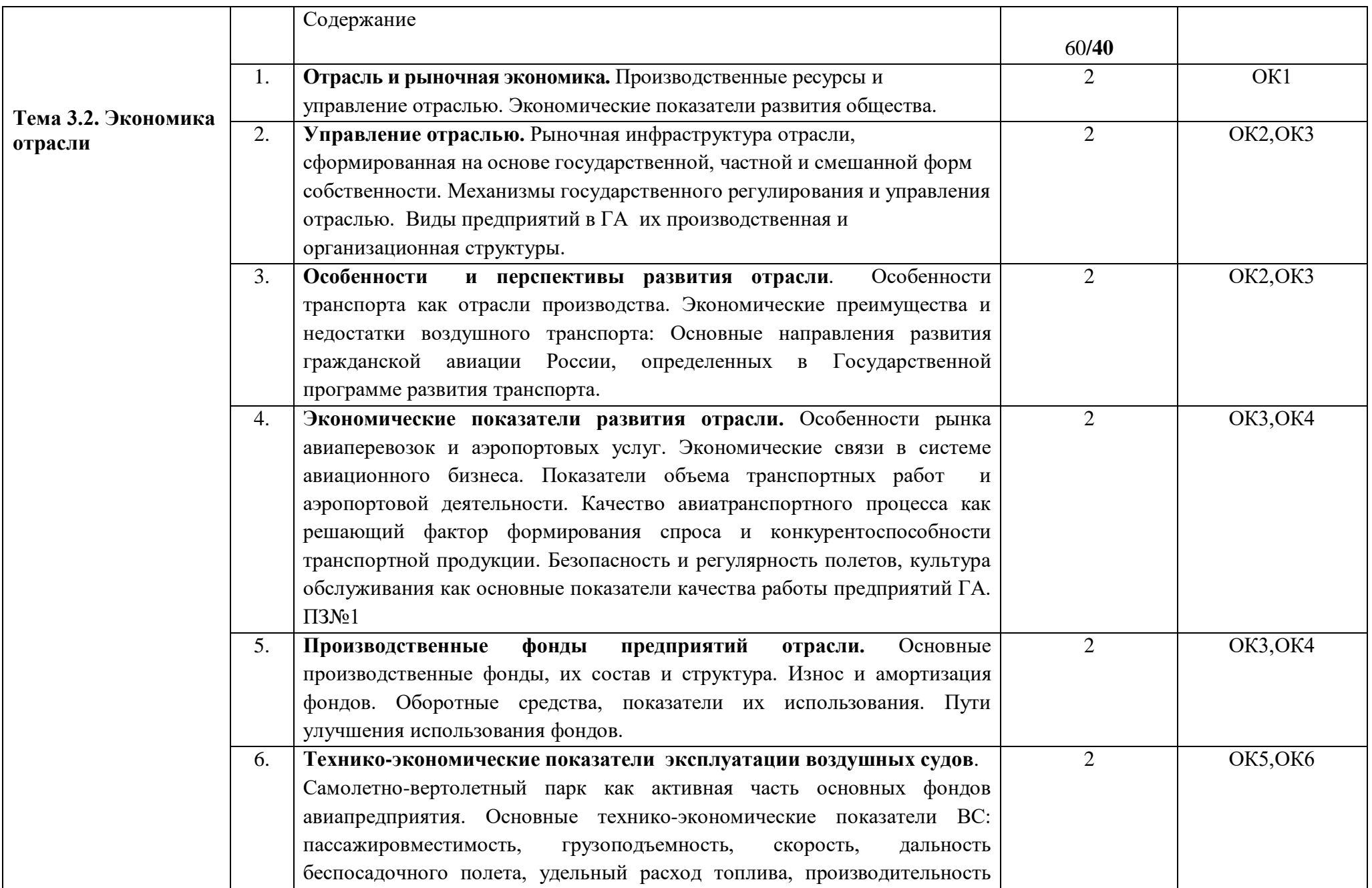

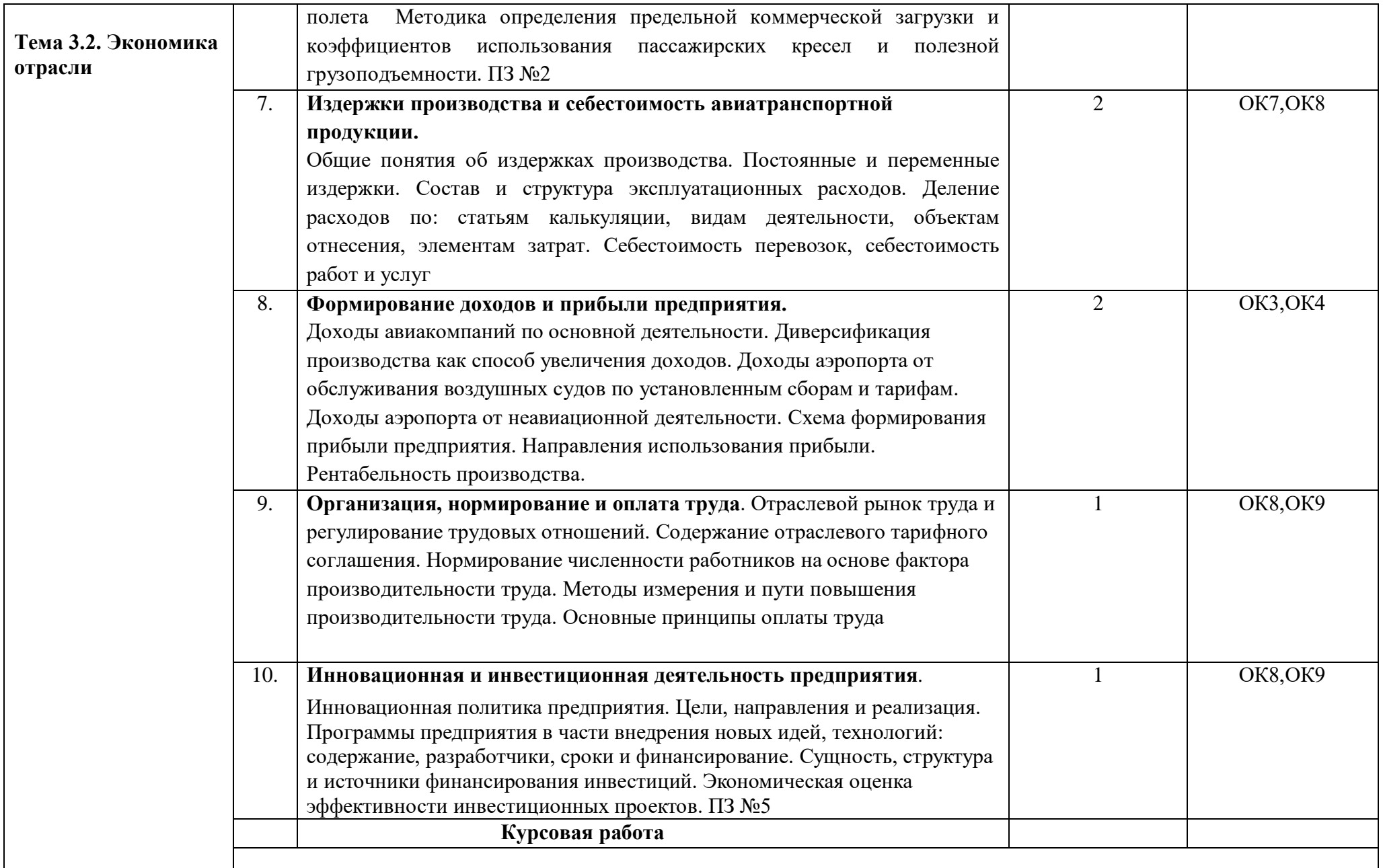

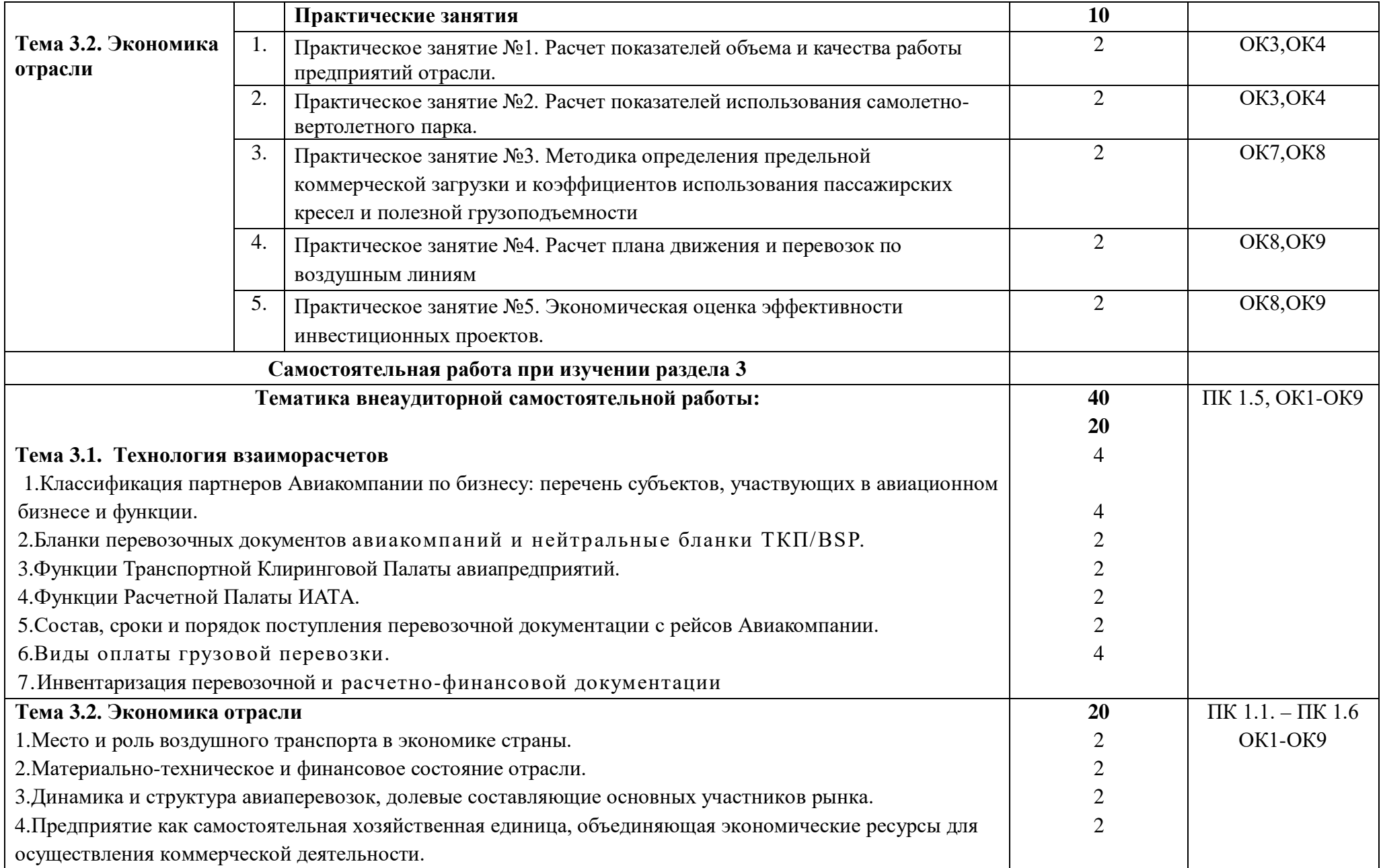

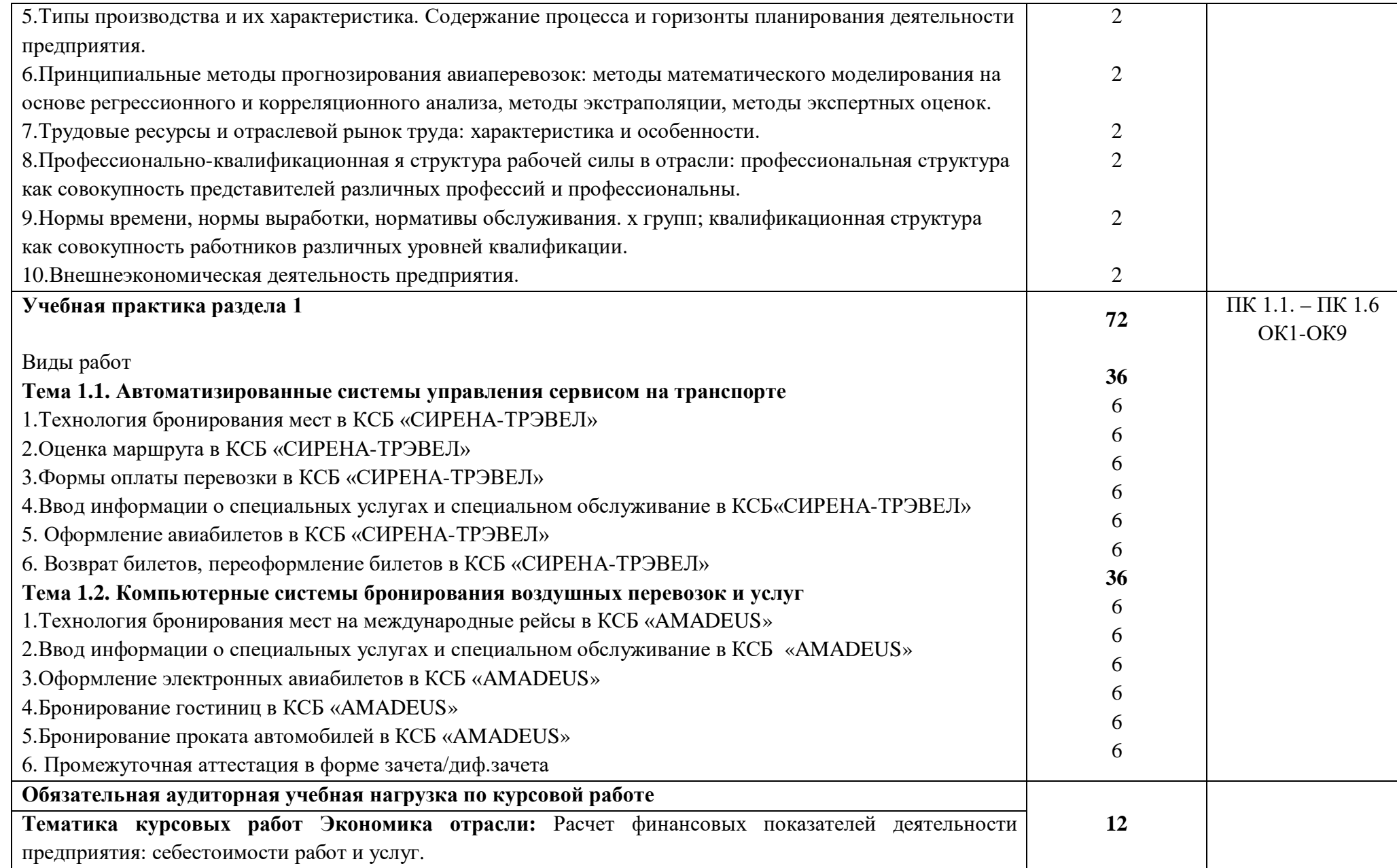

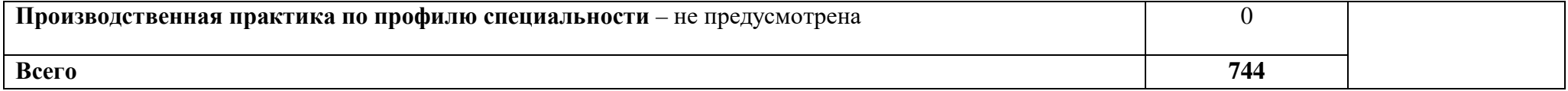

## **4. УСЛОВИЯ РЕАЛИЗАЦИИ ПРОФЕССИОНАЛЬНОГО МОДУЛЯ**

## **4.1. Требования к минимальному материально-техническому обеспечению**

Реализация профессионального модуля предполагает наличие

учебных кабинетов:

- 1. Организации сервиса на транспорте
- 2. Организации сервисного обслуживания на транспорте;
- 4. Экономики и менеджмента

мастерской:

Бронирования и продажи перевозок и услуг;

Лабораторий:

- 1. Автоматизированных систем управления
- 2. Информатики и информационных систем; Информатики
- 3. Технических средств обучения

Оборудование учебного кабинета и рабочих мест кабинета:

- посадочные места по количеству обучающихся;
- рабочее место преподавателя;
- комплект сетевого оборудования, обеспечивающий соединение ноутбука в единую сеть, с выходом через

прокси-сервер в Интернет;

- аудиторная доска для письма.

Технические средства обучения:

- мультимедиа проектор;
- персональный компьютер;
- ноутбук преподавателя;

- переносной экран;

- электронные средства образовательного назначения, реализованные на электронных носителях (ЭОР, презентации, видеофильмы);

- электронная библиотечная система издательства "Юрайт"

- электронная библиотечная система издательства «Лань»

Оборудование мастерской и рабочих мест мастерской:

- рабочее место преподавателя;

- столы лабораторные;

- стенды;

- проектор мультимедийный;
- экран на штативе;
- классная доска;
- парты;
- стулья к партам

Оборудование лаборатории и рабочих мест лаборатории:

персональные компьютеры,

аудиовизуальные и телекоммуникационные технические средства обучения

Реализация программы модуля предполагает обязательную производственную практику.

Оборудование и технологическое оснащение рабочих мест:

Плакаты и схемы:

- аэропорт и объекты его инфраструктуры;

- комплект наглядных пособий (планшеты, схемы)

Образцы отчетных документов:

- образцы актов
- образцы отчетных документов
- образцы сопроводительных документов.

## **4.2. Информационное обеспечение обучения**

## **Перечень рекомендуемых учебных изданий, Интернет-ресурсов, дополнительной литературы**

## **Основные источники:**

1. Конституция Российской Федерации. - М., 1993.

2. Закон РФ «О защите прав потребителей» от 07.02.92 № 2300-1 (в редакции Федерального закона РФ от 09.01.96 № 2-ФЗ).

3. Таможенный Кодекс Российской Федерации. 18.06.93 № 5223-1.

4. Гражданский кодекс Российской Федерации. - Ч. I от 21.10.94; Ч. II от 22.12.95.

5. Воздушный кодекс РФ от 19 марта 1997 г. N 60-ФЗ

6. Приказ Минтранса России от 18.06.2007 №82 ФАП «Общие правила воздушных перевозок пассажиров, багажа, грузов и требования к обслуживанию пассажиров, грузоотправителей, грузополучателей»

7. Приказ и.о. директора ГСГА МТ РФ от 30.10.98г. № 342 «Об утверждении в введении в действие ФАП по сертификации организаций, осуществляющих деятельность по ООП ВС»

- 8. Отраслевой стандарт «Условия транспортировки грузов»
- 9. Инструкция кассира: часть 1. "Бронирование мест, создание PNR, работа с PNR" (18.12.2018)
- 10.Инструкция кассира, часть 2. "Оформление перевозочных документов, возврат, обмен билетов" (18.12.2018)

## **Дополнительные источники:**

1. Международные стандарты серии ИСО 9000 – 2000.

2. ИКАО DOC 9587. Политика и инструктивный материал в области регулирования воздушного международного транспорта. Издание первое-1992.

3. ИКАО DOC 4444-RAC/501. Тринадцатое издание – 1996. Правила полётов и обслуживания воздушного движения.

4. ИКАО - Doc 9284 - AN/905 «Технические инструкции по безопасной перевозке опасных грузов по воздуху».

5. Циркуляр ИКАО 274-АТ/114. Инструктивный материал по выполнению стандартов и рекомендуемой практики. Упрощение формальностей / Приложение 9. – 2000.

6. ИАТА АНМ 810 GroundHandlingAgreement «Соглашение о наземном обслуживании». /4-е издание. – 2001.

7. Резолюция ИАТА 701 PSC (16) 1724. Недопущенные и депортируемые пассажиры. PassengerServicesConferenceResolutionManual –

Общиеусловияперевозки (пассажиры и багаж). 8. ГОСТ Р 51004-96. Услуги транспортные. Пассажирские перевозки.

Номенклатура показателей качества.

9. ГОСТ Р 1.0-92. Государственная система стандартизации. Основные положения.

10. ГОСТ Р 1.5-92. Государственная система стандартизации. Общие требования к построению, изложению, оформлению и содержанию стандарта.

11. ГОСТ Р 1.4-93. Стандарты отраслей, стандарты предприятий, стандарты научно-технических, инженерных обществ и других общественных объединений.

12. ГОСТ Р 50646-94. Услуги населению. Термины и определения.

13. ГОСТ Р 51004-96. Услуги транспортные. Пассажирские перевозки.

14. Номенклатура показателей качества. ОК 002-93 (ОКУН).

Общероссийский классификатор услуг населению.

15. ОСТ 54-1-283.02-94. "Услуги, предоставляемые пассажирам в аэропортах".

### **Интернет-источники:**

<http://pravo.gov.ru/> - официальный интернет-портал правовой информации https://rg.ru/ - официальный интернет-портал «Российская газета» [https://www.icao.int/Pages/RU/default\\_ru.aspx](https://www.icao.int/Pages/RU/default_ru.aspx) - официальный интернет-портал международной организации гражданской авиации (на русском языке) [http://iata.org](http://iata.org/) – официальный интернет-портал международной ассоциации воздушного транспорта

[http://mintrans.ru](http://mintrans.ru/) - официальный сайт Министерства транспорта Российской Федерации

https://rostransnadzor.gov.ru/ - официальный сайт Федеральной службы по надзору в сфере транспорта

[http://favt.ru](http://favt.ru/) – официальный сайт федерального агентства воздушного транспорта (Росавиация)

### **4.3. Общие требования к организации образовательного процесса**

В ходе занятий осуществляется теоретическое обучение обучающихся, привитие им необходимых умений и навыков по профессиональному модулю. При проведении учебных занятий осуществляется воспитательное воздействие на обучаемых. Учебные занятия проводятся в соответствии с утвержденным расписанием и режимом учебных занятий. Преподаватель обязан лично контролировать наличие обучающихся на занятии. Освобождение обучающихся от занятий может производиться в случае болезни или по личным обстоятельствам по заявлению обучающихся. Учебные занятия могут проводиться в виде уроков, лекций, семинаров, лабораторных занятий, практических занятий, консультаций. Учебная деятельность обучающихся предусматривает так же самостоятельную работу, выполнение курсовой работы, практику, а также другие виды учебной деятельности, определенные учебным планом и календарным планом воспитательной работы.

Обязательным условием проведения занятий является использование активных и интерактивных форм их проведения (компьютерных симуляций, решения ситуационных задач, практических кейсов, психологических и иных тренингов, групповых дискуссий) в сочетании с внеаудиторной работой для формирования и развития общих и профессиональных компетенций обучающихся.

Практика обучающихся является составной частью программы модуля. Программы практик разрабатываются в соответствие с учебным планом и календарным планом воспитательной работы, а так же с учетом программ учебных дисциплин.

Сроки проведения практик устанавливаются учебным планом.

Консультации обучающихся проводятся во внеурочное время в следующих формах: индивидуальные и групповые в соответствии с расписанием консультаций.

Освоению данного профессионального модуля предшествует изучение общепрофессиональных дисциплин:

Сервисная деятельность,

Менеджмент,

Правовое обеспечение профессиональной деятельности,

Риски и страхование на транспорте,

Информационно-коммуникационные технологии в профессиональной деятельности,

Стандартизация, метрология и подтверждение соответствия,

Безопасность жизнедеятельности,

Маркетинг,

Управление персоналом,

Охрана труда,

и тем модулей:

Автоматизированные системы бронирования управления сервисом на транспорте,

Регулирование перевозок и реализация услуг на воздушном транспорте,

Технология взаиморасчетов

### **4.4. Кадровое обеспечение образовательного процесса**

Требования к квалификации педагогических (инженернопедагогических) кадров, обеспечивающих обучение по междисциплинарному курсу (курсам): наличие высшего профессионального образования, соответствующего специальности «Организация сервиса на транспорте (по видам транспорта)» и профилю модуля «Бронирование и продажа перевозок и услуг»

Требования к квалификации педагогических кадров, осуществляющих руководство практикой.

Инженерно-педагогический состав: дипломированные специалисты – преподаватели междисциплинарных курсов, имеющие высшее образование, соответствующее специальности «Организация сервиса на транспорте (по видам транспорта)» и профилю модуля «Бронирование и продажа перевозок и услуг»

# **5.**КОНТРОЛЬ И ОЦЕНКА РЕЗУЛЬТАТОВ ОСВОЕНИЯ ПРОФЕССИОНАЛЬНОГО МОДУЛЯ (ВИДА ПРОФЕССИОНАЛЬНОЙ ДЕЯТЕЛЬНОСТИ)

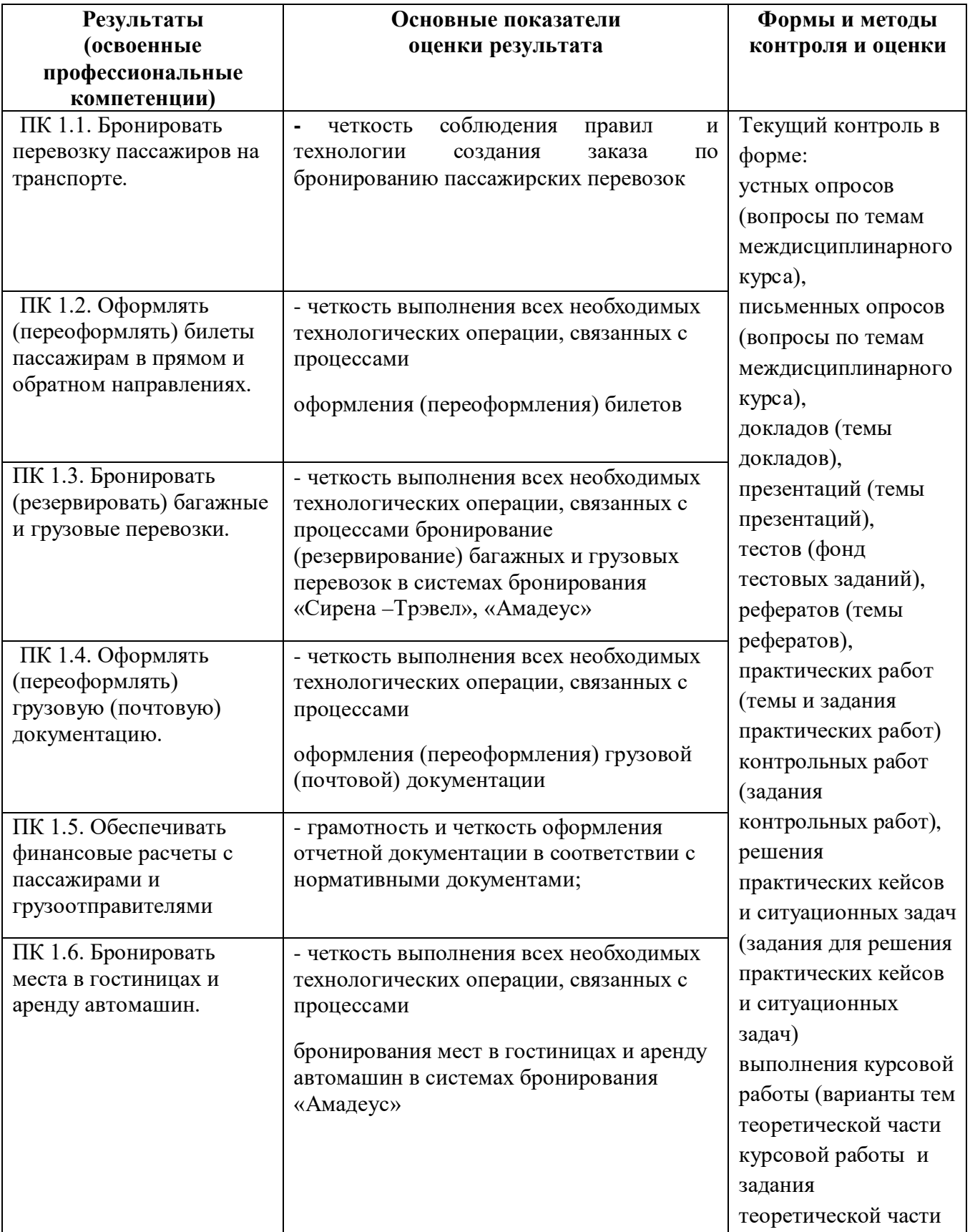

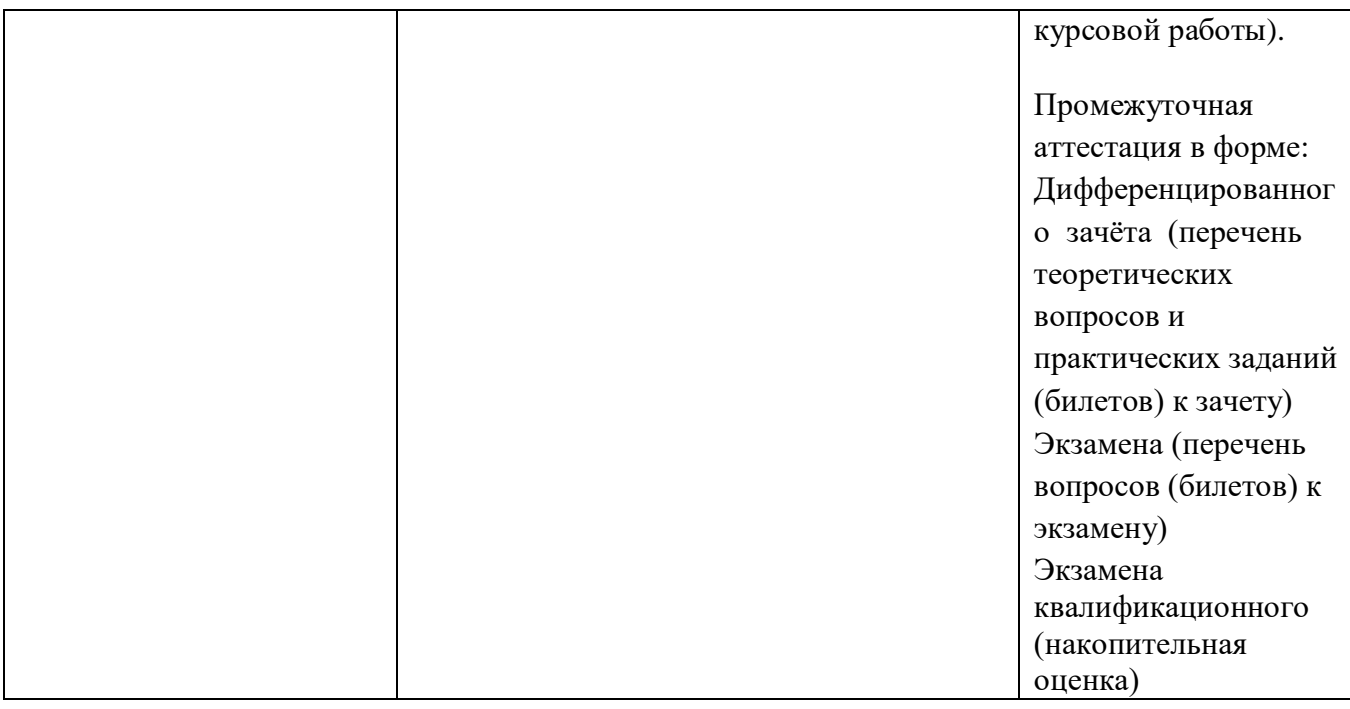

Формы и методы контроля и оценки результатов обучения должны позволять проверять у обучающихся не только сформированность профессиональных компетенций, но и развитие общих компетенций и обеспечивающих их умений.

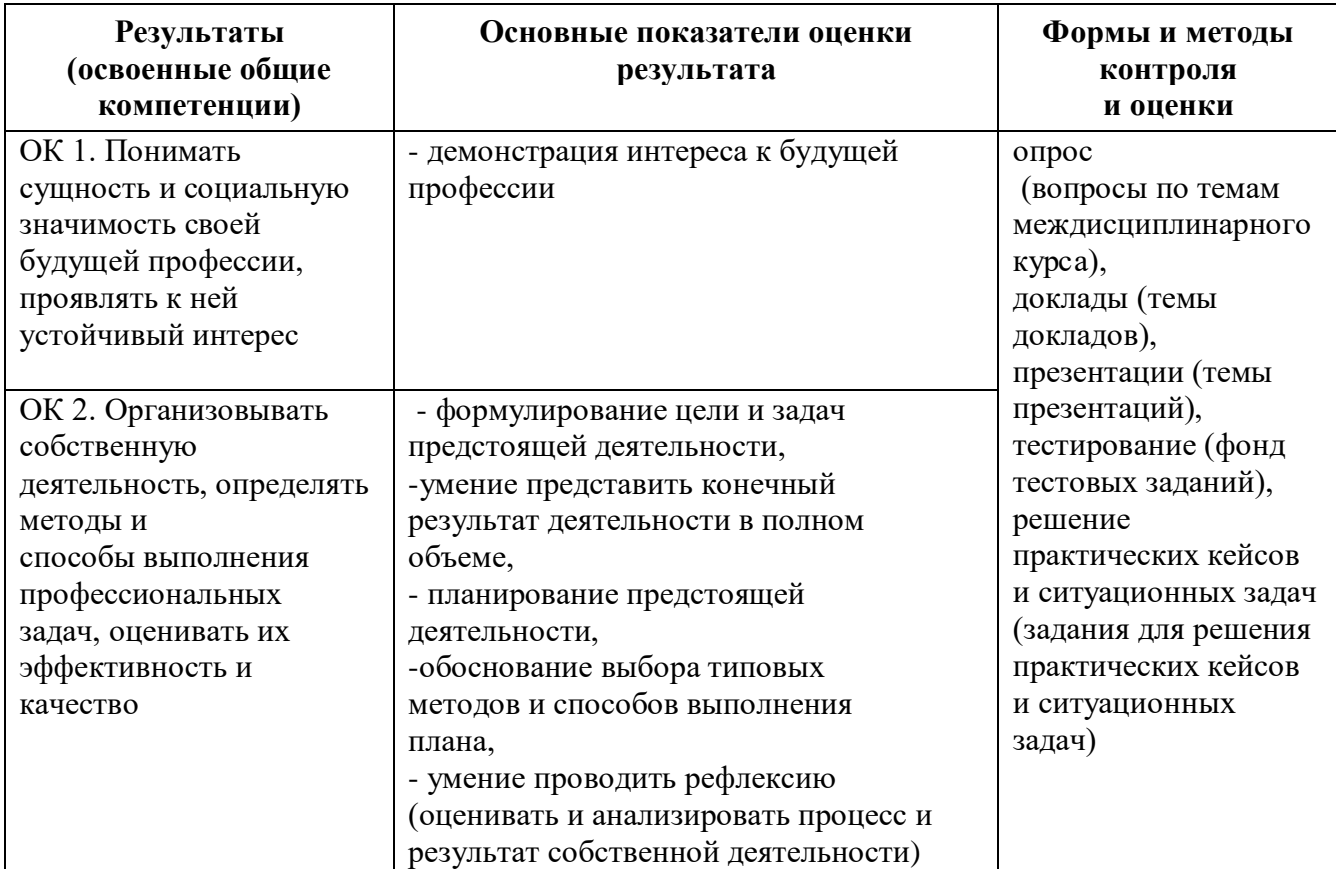

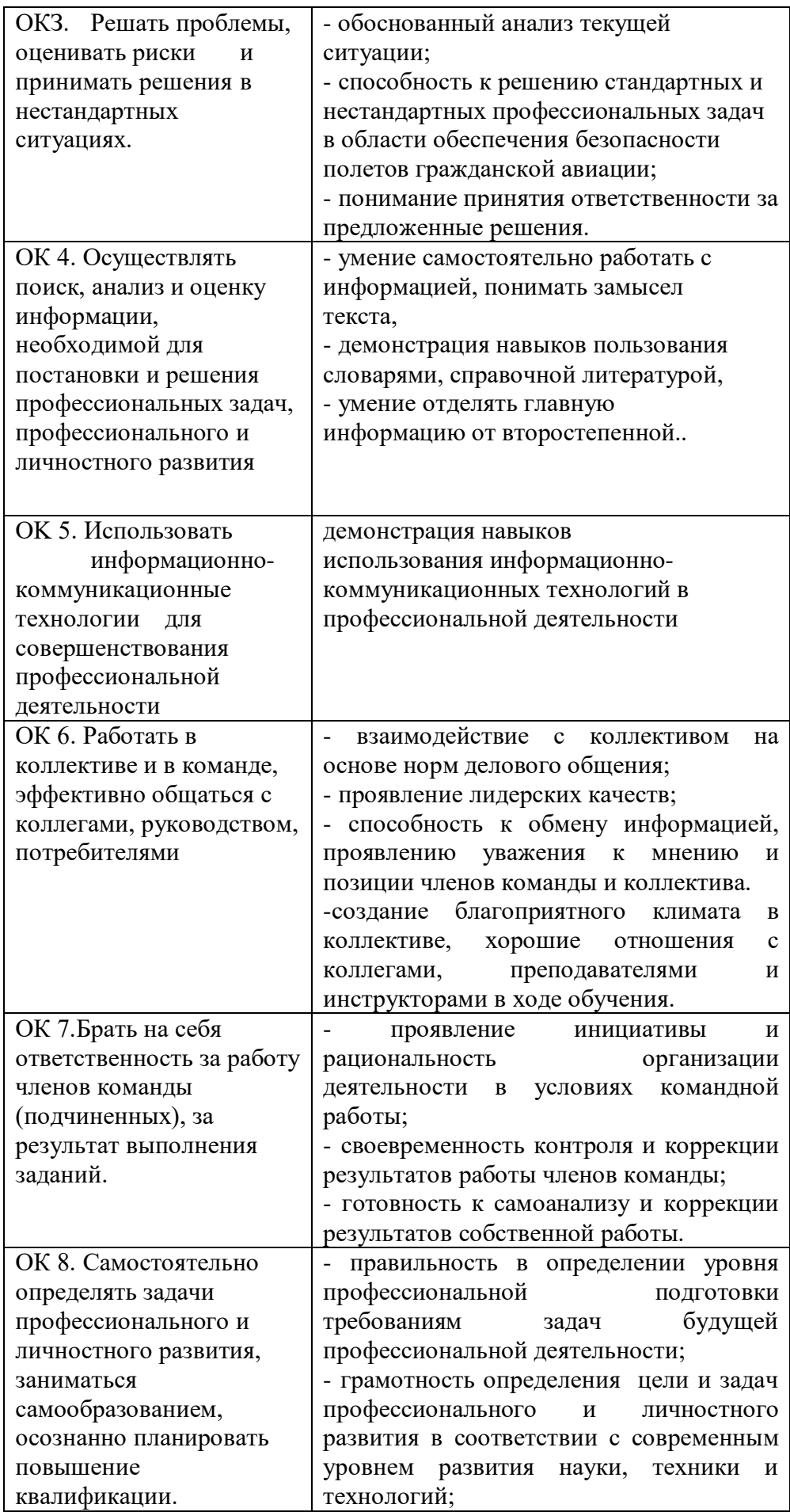

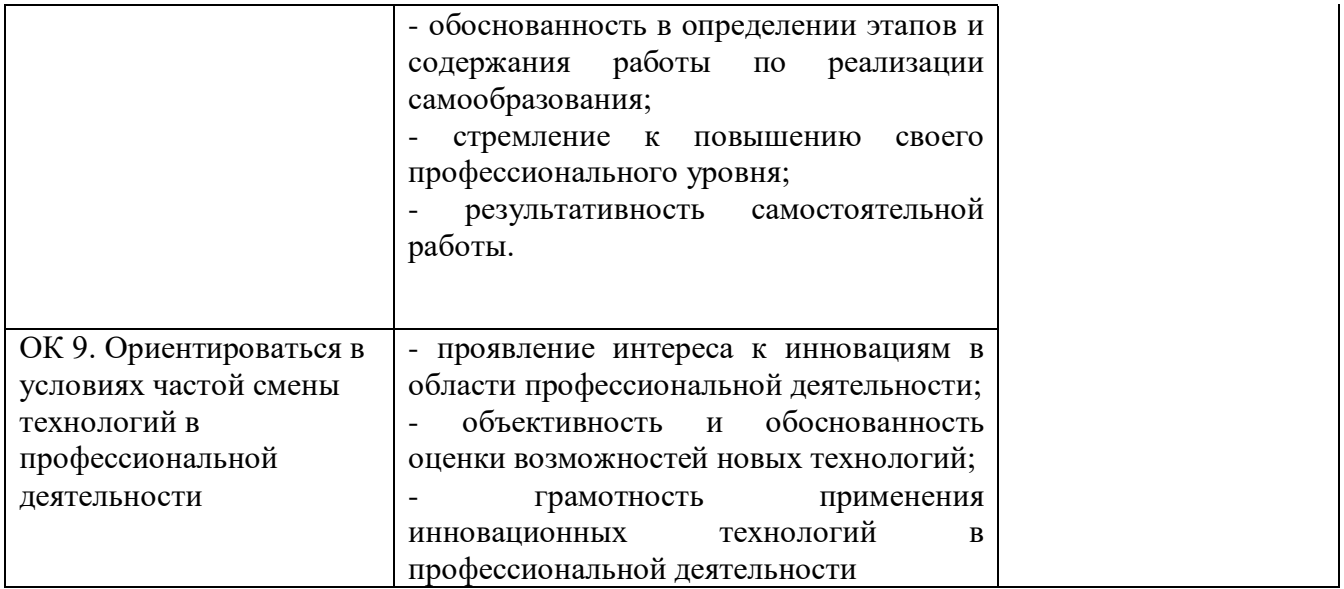

## **Разработчики:**

- 1. Немзер Елена Александровна, руководитель цикловой комиссии №2 «Математические и общие естественнонаучные дисциплины»
- 2. Фролов Алексей Анатольевич, руководитель цикловой комиссии №5 «Сервис на транспорте»
- 3. Землезин Александр Федорович, преподаватель цикловой комиссии №5 «Сервис на транспорте»
- 4. Соловьева Марина Владимировна, преподаватель цикловой комиссии <sup>№1</sup> «Общий гуманитарный и социально-экономический учебный цикл»